*Entwurf und Betrieb einer Endstufenverstärkung mit sinusförmigen Spannungen für einen kryogenischen Refrigerator zum Einsatz in radioastronomischen Empfängern am Radioteleskop Effelsberg*

> *Bachelorarbeit am Max-Planck-Institut für Radioastronomie*

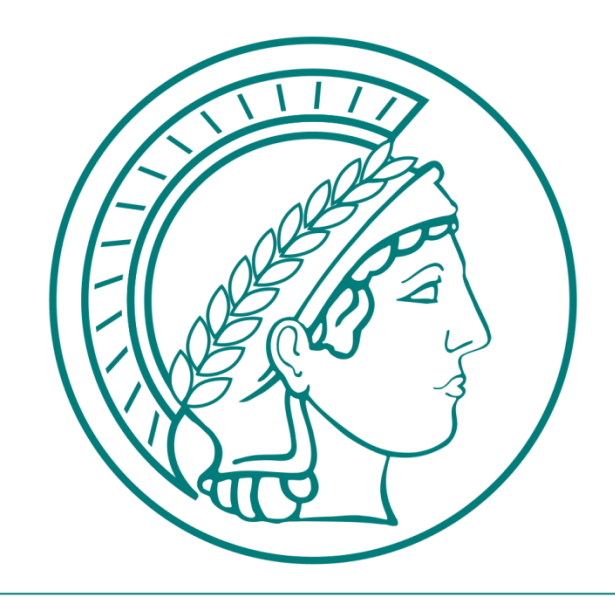

MAX-PLANCK-GESELLSCHAFT

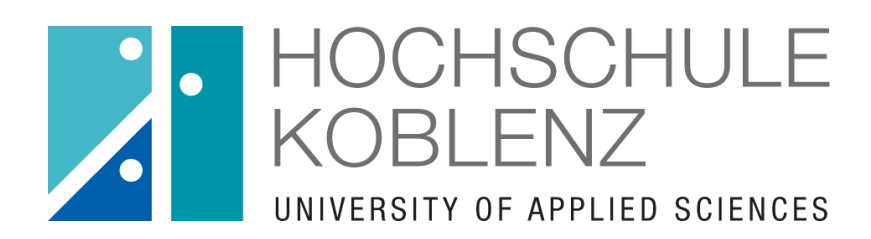

vorgelegt von: Mario Burghauve Studienfach: Elektrotechnik Matrikelnummer: 523374 Abgabetermin: 04.10.2016

Betreuer: Prof. Dr. Johannes Stolz

Dieses Werk einschließlich seiner Teile ist urheberrechtlich geschützt. Jede Verwertung außerhalb der engen Grenzen des Urheberrechtsgesetzes ist ohne Zustimmung des Autors unzulässig und strafbar. Das gilt insbesondere für Vervielfältigungen, Übersetzungen, Mikroverfilmungen sowie die Einspeicherung und Verarbeitung in elektronischen Systemen.

# Inhaltsverzeichniss

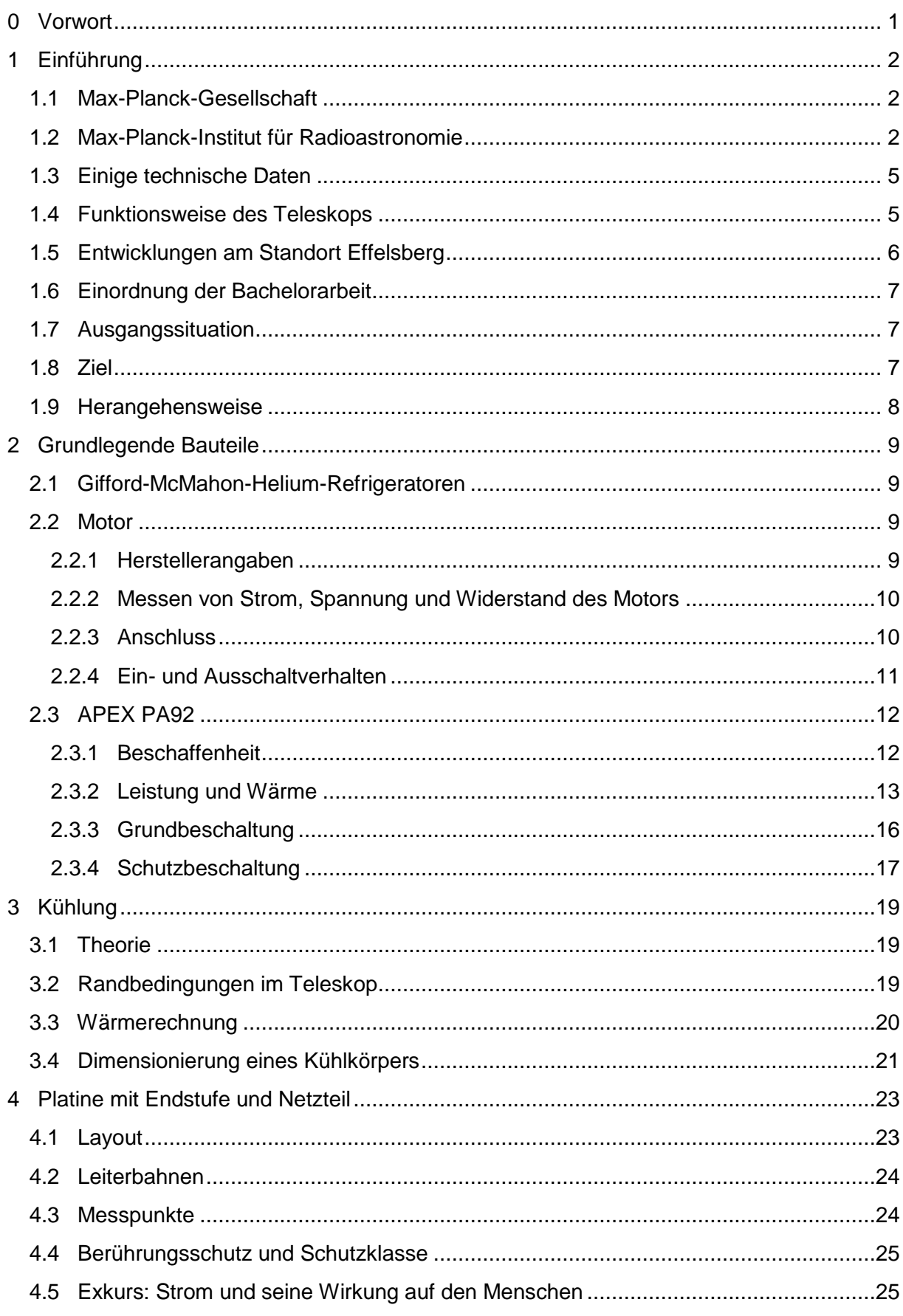

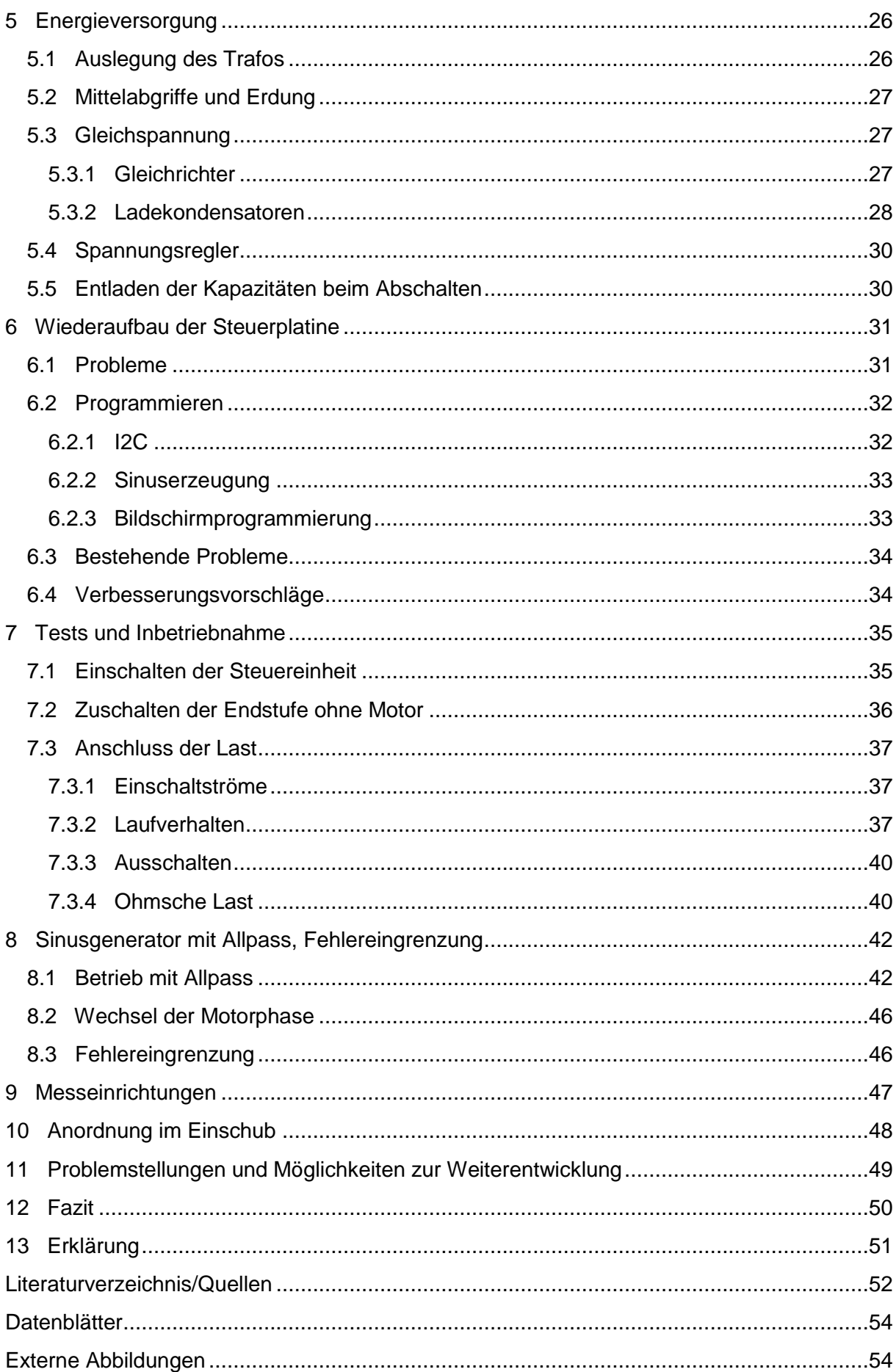

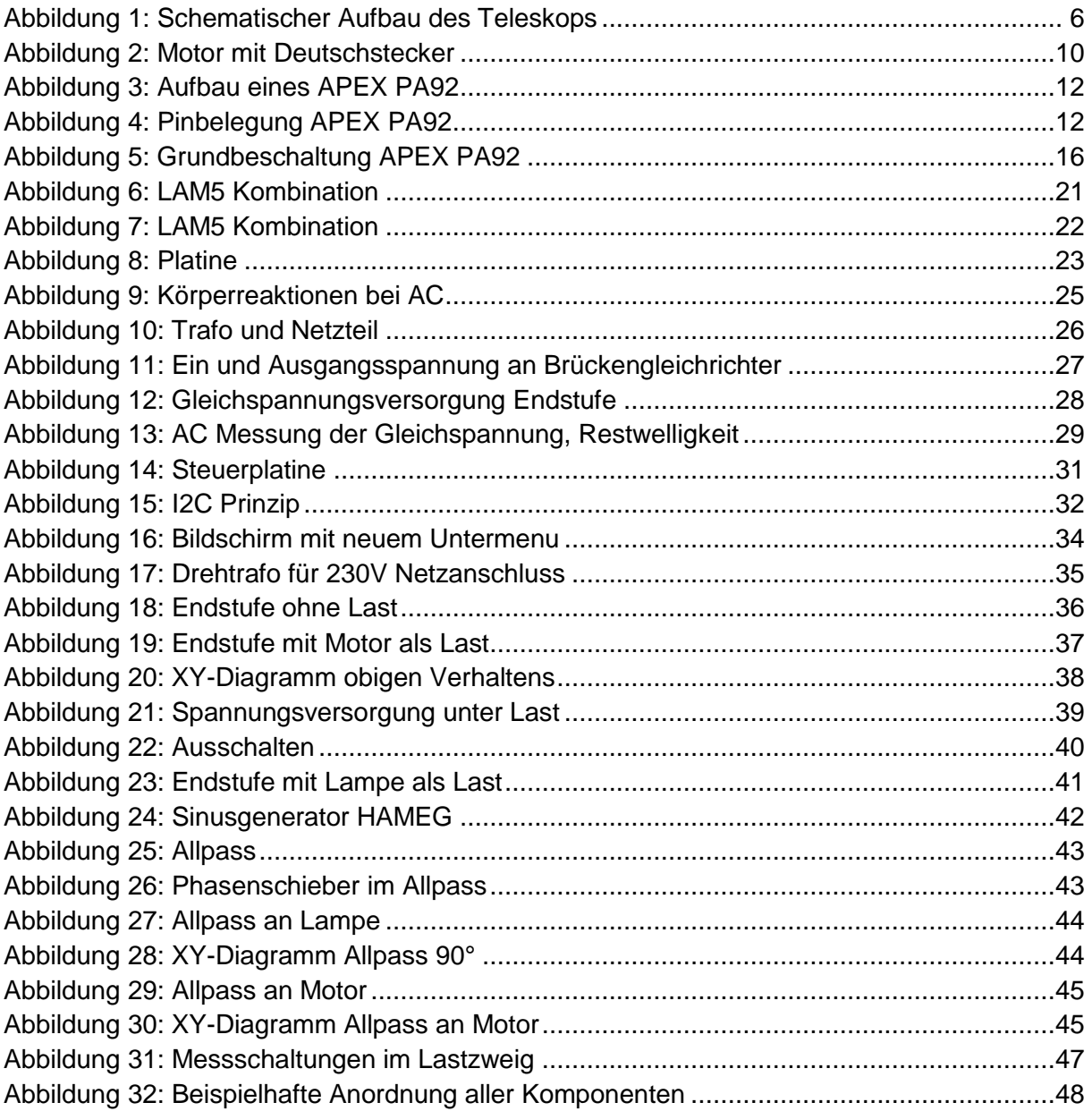

### <span id="page-4-0"></span>**0 Vorwort**

Diese Arbeit bildet den Abschluss meiner Zeit am Max-Planck Institut für Radioastronomie und das Ende meiner Bachelorphase. In dieser Zeit konnte ich unglaublich viele Erfahrungen machen, sowohl in technischer als auch in menschlicher Hinsicht, die mich noch lange begleiten werden.

Meine Arbeit baut auf der Abschlussarbeit eines Studenten vor mir auf, Herrn Christ. Er hatte bereits viele Grundlagen vorgeplant, die von mir überprüft, getestet und verbessert werden konnten, aber auch erst einmal nachvollzogen und verstanden werden wollten. Mein Aufgabenfeld sollte somit weniger auf Schaltungsentwicklung liegen, als vielmehr auf Aufarbeitung, praktischer Anwendung und Optimierung.

Somit verbrachte ich den Großteil meiner Zeit in Effelsberg mit dem Aufbau von Testschaltungen, und deren Erweiterung. Fehlersuchen und Fehlerbehebung sind folglich ein bedeutendes Thema dieser Arbeit geworden.

Eine weitere Hauptbeschäftigung war der Umgang mit zwangsweise entstehender Wärme in einer Endstufe und der Umgang mit Energieflüssen – sowohl elektrisch, als auch thermisch.

### <span id="page-5-1"></span><span id="page-5-0"></span>**1.1 Max-Planck-Gesellschaft**

Die Max-Planck-Gesellschaft zur Förderung der Wissenschaften ist die Nachfolge der Kaiser-Wilhelm-Gesellschaft, welche bis Ende des zweiten Weltkrieges das führende Forschungsinstitut für Grundlagenforschung in Deutschland darstellte und am 21. Juni 1960 aufgelöst wurde. Die Forschungsgesellschaft unterteilte sich in einzelne Institute, abhängig vom Forschungsgebiet, und entstand in einer Zeit, in der der Staat keine Gelder für die Forschung übrig hatte, so dass die Institute in der Regel privat von Mäzenen finanziert wurden. Das Gründungsdatum der MPG geht auf den 26. Februar 1948 zurück, nachdem zahlreiche Institute der KWG von der MPG übernommen wurden.

Ziel solcher Gesellschaften war es, eine Wissenschaftselite effektiv Grundlagenforschung betreiben zu lassen. Ohne einer Lehrverpflichtung nachgehen zu müssen, wie es an den Universitäten üblich ist, und mit weitaus größeren finanziellen Mitteln, sodass modernste Apparaturen und Hilfsarbeiter gekauft werden konnten, war es den Wissenschaftlern möglich, bahnbrechende Entdeckungen zu machen, unter anderem die der Kernspaltung. Die Gründung eines Institutes erfolge nach dem Harnack-Prinzip, d.h. ein Institut wurde um einen besonderen Wissenschaftler herum gebildet, und nicht um ein spezielles wissenschaftliches Thema.

Heute unterteilt sich die MPG in 83 wissenschaftlich eigenständige Institute, mit einem Gesamthaushalt von über 2 Milliarden Euro.

### <span id="page-5-2"></span>**1.2 Max-Planck-Institut für Radioastronomie**

Seit 1971 werden am Max-Planck-Institut für Radioastronomie sowohl galaktische wie auch extragalaktische Himmelskörper beobachtet, vermessen und archiviert. Dabei hat sich das Radioteleskop mit 100m Durchmesser beinahe als ein Allzweckinstrument bewährt, welches in der Vergangenheit immer wieder durch Entdeckungen, z.B. der Quasare und Pulsare, und durch neue Erkenntnisse von sich reden gemacht hat. Zu den Hauptaufgaben am radioastronomischen Institut hat man sich 3 große Themen gemacht:

Die radioastronomische Fundamentalphysik widmet sich der Beobachtung und Entstehung schnell-rotierender Neutronensterne, sogenannte Radiopulsare, die Aufschlüsse über die magnetische Milchstrasse geben sollen, sowie der Beobachtung entfernter Galaxien, was Aufklärung über den kosmischen Magnetismus bringen soll. Außerdem werden physikalische Prinzipien und Theorien, wie Gravitations- und Relativitätstheorie, näher beleuchtet und man erhofft sich die Detektierung eines langwelligen kosmologischen Gravitationswellenhintergrunds.

Das Erforschen der kosmischen Hintergrundstrahlung, des galaktischen Zentrums und des Entstehungs- und Sterbeprozesses von Sternen ist Aufgabe der Millimeter- und Submillimeter-Astronomie.

Der dritte Arbeitsbereich ist die Radiointerferometrie mit sehr großen Basislängen (VLBI – Very Long Baseline Interferometry). Hierbei handelt es sich um eine Zusammenschaltung zweier oder mehr Radioteleskope auf der ganzen Welt zur Beobachtung und Bildgebung von aktiven galaktischen Kernen und Jets. Durch die Zusammenschaltung erzeugt man ein virtuelles Riesenteleskop mit höherer Auflösung, dessen Kernrechner am Max-Planck-Institut in Bonn stationiert ist. Die Basislinie ist die Distanz zwischen den Teleskopen und diese beeinflusst, neben der Wellenlänge des empfangenen Signals, die Auflösung.

#### Längere Basislinien + kürzere Wellenlänge = höhere Auflösung

Wegen der Distanz zwischen den Teleskopen, müssen unabhängige synchrone Uhren verwendet werden, die die empfangenen Daten mit einem Zeitstempel versehen. Nur so können die Daten verschiedener Teleskope im Hauptrechner korreliert werden. Diese Uhren sind in Form von Wasserstoff-Masern vorhanden, die ein hochgenaues Frequenznormal erzeugen. Als Notzeitversorgung steht noch ein Rubidium-Frequenznormal bereit. Die Abweichung der Effelsberger Uhr wird auf eine Sekunde in einer Million Jahre geschätzt. Aus den empfangen Daten lassen sich zum einen hochauflösende Bilder von entfernten Objekten im Weltraum errechnen, zum anderen lassen sich aber auch Punkte auf der Erde mit einer Genauigkeit von wenigen Zentimetern vermessen. Mit VLBI können die Bewegungen der festen Erdoberfläche, also Plattentektonik, bestimmt werden, wie auch die Bewegung der Erde selbst im Weltall.

Das 100-m-Radioteleskop bildet mit dem Instituts-Hauptgebäude für Radioastronomie in Bonn einen Hauptstandort für Astronomie in Deutschland. Das Institut teilt sich in diese 3 großen Hauptforschungsgruppen auf, wobei jede Gruppe ihren eigenen Direktor besitzt:

Zum Zeitpunkt dieser Arbeit befindet sich Fundamentalphysik unter der Leitung von Michael Kramer, VLBI unter Anton Zensus und Millimeterastronomie unter Karl Menten.

#### <span id="page-8-0"></span>**1.3 Einige technische Daten**

Das 3200 Tonnen Teleskop, fast 2000 Tonnen Gewicht besitzt der kippbare Anteil, steht auf einem 5200m³ Betonfundament. Der 100m-Durchmesser Rotationsparaboloid hat eine Brennweite von 30m, eine Spiegeltiefe von 20,83m und eine Fläche von 7853m². Auf dieser Fläche befinden sich 2360 Paneele, wobei jedes Paneel einen Oberflächenfehler von maximal einem halben Millimeter besitzt und auf einen fünftel Millimeter genau justiert wurde.

Die große Oberfläche bietet der Natur viel Angriffsraum: bei Sturm muss das Teleskop entsprechend ausgerichtet werden und gegebenenfalls den Messbetrieb unterbrechen, bei Schnee darf es sich nicht in 90° befinden und mit Schnee füllen, etc. .

Der Azimutantrieb, also die Drehbewegung, wird durch 16 Gleichstrom-Nebenschluss-Motoren mit jeweils etwa 24PS realisiert. So schafft die Konstruktion eine Drehgeschwindigkeit von bis zu 32° pro Minute. Der Elevationsantrieb, also die Neigung, geschieht durch 2 Gleichstrom-Nebenschluss-Motoren mit ebenfalls nur je 24PS und bis zu 16° pro Minute. Dass für diese Bewegung nicht mehr Leistung nötig ist, verdankt die Konstruktion dem Kontergewicht auf der Rückseite des Hauptspiegels. Durch diese Masse ist der Hauptspiegel so ausbalanciert, dass er zum einen kaum Antriebskraft benötigt um sich zu Neigen, und zum anderen langsam in die 90° Stellung kippt, falls ein technischer Defekt an den Motoren auftritt.

#### <span id="page-8-1"></span>**1.4 Funktionsweise des Teleskops**

Aus dem Weltall einfallende elektromagnetische Strahlung wird durch die parabolische Form des 100-m-Hauptspiegels in einem Brennpunkt gebündelt, dem sogenannten Primärfokus. Dort kann ein Wellenlängenbereich von 500 bis 3 mm, bzw. 800MHz bis 96GHz, erschlossen werden. Dieser Brennpunkt liegt 30 Meter über der Oberfläche des Spiegels. Von dort werden die Radiowellen mit Hilfe eines Umlenkspiegels, dem Gregoryspiegel, zu einem weiteren Brennpunkt in der Hauptspiegelmitte gelenkt, dem Sekundärfokus, der zwischen 2,7GHz und 43GHz mehrere Signale gleichzeitig untersuchen kann. Zwischen den Fokussystemen kann rechnergesteuert innerhalb von Sekunden umgeschaltet werden. In beiden Fokussen befinden sich Empfangssysteme, die besonders rauscharm, also stark heruntergekühlt, betrieben werden. Die Kühlung geschieht über einen Gifford-McMahon-Kühlkopf mit Helium als Arbeitsstoff, ist ein wichtiger Bestandteil dieser Arbeit und wird im späteren Verlauf näher erläutert. In dieser ersten etwa 11 Kelvin warmen Stufe der Signalverarbeitung befinden sich Verstärker, Filter, Mischer und Zwischenfrequenzverstärker, um das Eingangssignal der Größenordnung Piko-Watt für die späteren Verstärkungen aufzubereiten.

Das folgende Schema enthält den prinzipiellen Aufbau des Teleskopes:

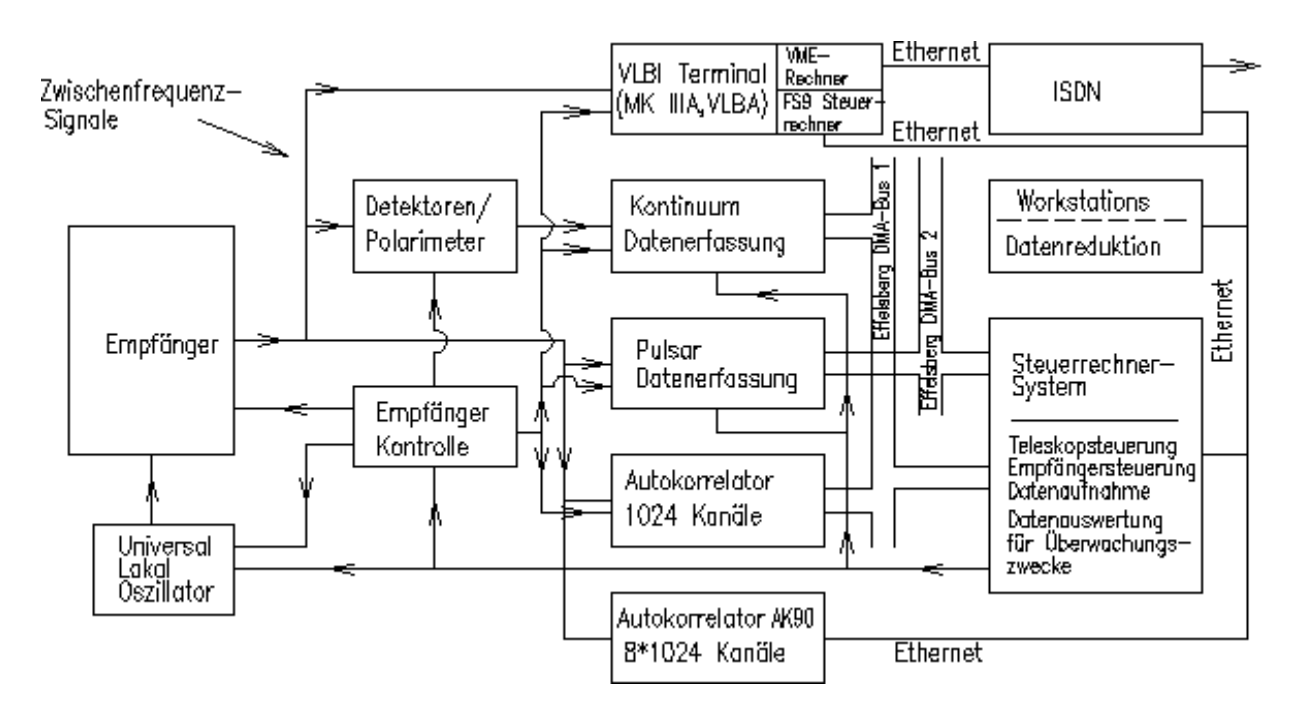

<span id="page-9-1"></span>**Abbildung 1: Schematischer Aufbau des Teleskops**

**Quelle:<http://www3.mpifr-bonn.mpg.de/div/electronic/index.html>**

### <span id="page-9-0"></span>**1.5 Entwicklungen am Standort Effelsberg**

Aufgrund des alternden Stands der Technik, viele analoge Bauteile sind zum Beispiel aus der Produktion verschwunden, muss am Standort Effelsberg kontinuierlich erneuert werden. Der in diesem Anwendungsfeld, das die Auswertung von kleinsten Signalpegeln erfordert, unbeliebte Umschwung zur digitalen Signalverarbeitung stellt die Techniker vor große Probleme, aber auch Chancen. Hohe Taktzahlen mit steilen Flanken können leicht Ursache für Störungen in den Messungen sein, gleichzeitig ermöglichen neue Einrichtungen, wie beispielsweise das ICOM, eine flexible und bequeme Fernauslese aller Daten des Teleskopes.

#### <span id="page-10-0"></span>**1.6 Einordnung der Bachelorarbeit**

Die analoge Endstufenverstärkung, die durch diese Arbeit mitentwickelt wird, ist direkt für den Einsatz in mehreren Empfängern des Teleskopes konzipiert. Diese Empfänger benötigen für die korrekte Darstellung der winzigen Signalpegel eine Temperatur von idealerweise 0K, da das thermische Rauschen der verwendeten Bauteile, welches zu einer Verfälschung der Messergebnisse führt, so gänzlich verschwinden würde. Durch die Kühlung mit Helium werden immerhin etwa 11K erreicht. Für den Kühlvorgang sind sogenannte Refrigeratoren im Einsatz, die mit 2-phasigen Motoren bei 55Hz das Abpumpen des erwärmten und Zupumpen von frischem Helium erledigen. Bisher werden die Motoren mit einer Wechselspannung gespeist, die über Pulsweitenmodulation erzeugt wird.

Da dieses Verfahren jedoch sehr hochfrequente Störstrahlung an den steilen Flanken jedes Pules entstehen lässt, möchte man auf die Speisung der Motoren durch einen True-Sinus umstellen, also einer Wechselspannung mit hoher Güte und kaum bis keinen Oberwellen.

Die Erzeugung eines solchen Sinus wurde von einem Studenten vor mir bereits erledigt, meine angestrebten Aufgaben bestehen nun in der Anpassung dieses Signals, sodass die Motoren mit diesem betrieben werden können, sowie im Aufbau und der Anpassung des gesamten Systems für den Einbau im Teleskop.

### <span id="page-10-1"></span>**1.7 Ausgangssituation**

Die Bachelor-Arbeit von Herrn Kevin Christ bildete eine Basis. Zu Beginn der Arbeit war eine Steuerplatine mit programmierter Sinuserzeugung, Tastatur- und Displaysteuerung und ein grob aufgebautes Netzteil gegeben. Die Leistungsverstärker sollten PA92-Modelle der Firma APEX sein.

#### <span id="page-10-2"></span>**1.8 Ziel**

Das Gesamtziel dieser Arbeit am Institut soll der Entwurf eins Prototyps für einen 19-Zoll-Einschubs sein, wie er auch im Teleskop eingebaut werden könnte. Der Einschub soll die Platine und das Display meines Vorgängers, sowie Endverstärkung,

Überwachungseinrichtungen, Netzteil und Kühlung enthalten. Mein Ziel für die Praxisphase sollte sein, alle Teilschaltungen der späteren Gesamtschaltung aufzubauen und auf Funktionalität zu testen, während mein Ziel für die Bachelorarbeit das Zusammenführen aller beteiligten Komponenten, anschließende Testläufe und abschließende Einschätzung der Tauglichkeit des Prototypen sein sollte.

### <span id="page-11-0"></span>**1.9 Herangehensweise**

Als erste Handlung begann ich das Sammeln von Wissen über vorgegebene Bauteile, im speziellen über die Operationsverstärker PA92 von APEX und das Cryosystem 350 von CTI.

Mit diesem Wissen konnte ich recht zügig eine erste Verstärkerschaltung mit dem APEX aufbauen.

Sobald die grundlegende Funktion hergestellt war, fing ich damit an, diese Funktion dauerhaft verfügbar zu machen, sprich die OPVs ausreichend zu kühlen und vor äußeren Fehlern zu schützen.

Als nächstes passte ich die Schaltung an ihren Einsatzort an, indem die Testschaltung auf eine feste Platine übertragen wurde, die mit Blick auf späteren Einbau, entworfen wurde.

Das ausgiebige Testen dieser Platine nahm einen Großteil meiner Zeit in Anspruch. Auf dem Plan standen Langzeitbetrieb, sowie häufiges Ein- und Ausschalten und verschiedene Lastmuster.

Abhängig vom Ausgang dieser Tests würde ich dann eventuelle Fehler versuchen zu korrigieren und unsauberes Verhalten zu optimieren*.*

### <span id="page-12-0"></span>**2 Grundlegende Bauteile**

#### <span id="page-12-1"></span>**2.1 Gifford-McMahon-Helium-Refrigeratoren**

Für die Kühlung mit Helium muss das Gas zuerst komprimiert werden. Die durch Komprimierung entstehende Wärme wird durch luftgekühlte Wärmetauscher abgeführt. Das nun kühle und verdichtete Gas wird in den zu kühlenden Raum geleitet, dort kann es sich ausbreiten. Durch die so entstehende Kälte können die Empfänger auf bis zu 6K gekühlt werden. Nach der Ausbreitung wird das Helium, welches nun die Wärme des Empfängers aufgenommen hat, wieder abgeführt, um durch erneute Kompression und Kühlung den Kühlkreis von neuem zu beginnen. Helium als Kühlstoff bietet mehr Freiheiten im Betrieb, als flüssige Kühlmittel, außerdem kann das 350er-Kühlkopfsystem in jeder Orientierung betrieben werden, ohne Performanceverluste, und relativ schnell auf Außentemperatur erwärmt werden. Der Hersteller wirbt weiterhin mit Zuverlässigkeit, Robustheit und nur selten anfallenden Wartungsarbeiten. Die Abkühlzeit ohne Last beträgt etwa 45 Minuten mit anschließender Temperaturstabilität von  $\pm$ 1K.

### <span id="page-12-2"></span>**2.2 Motor**

#### <span id="page-12-3"></span>**2.2.1 Herstellerangaben**

Es handelt sich um einen Model-350 Single-Stage Cryocooler 2-Phasen-Motor mit 40W elektrischer Leistungsaufnahme. Bei einer Frequenz der Versorgungsspannung von 55Hz stellt sich eine Drehzahl von 66 Umdrehungen pro Minute ein. Weitere Daten werden vom Hersteller nicht bereitgestellt und mussten ermittelt werden.

### <span id="page-13-0"></span>**2.2.2 Messen von Strom, Spannung und Widerstand des Motors**

Im Testbetrieb wurden mit Volt- und Amperemetern folgende Werte festgestellt:

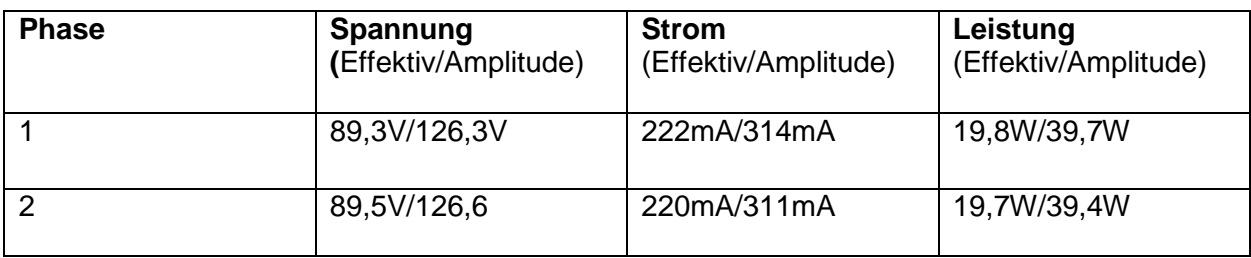

Mit einem Widerstandmessgerät konnten ohmscher und induktiver Widerstand der einzelnen Motorwicklungen bestimmt werden:

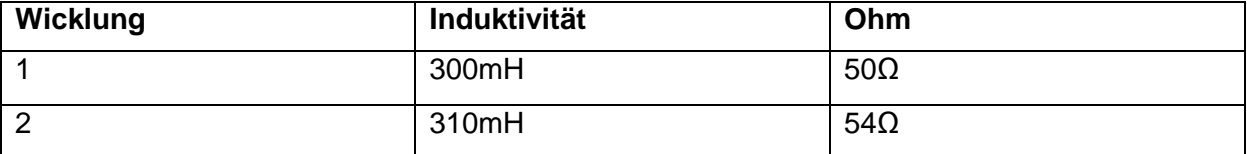

### <span id="page-13-1"></span>**2.2.3 Anschluss**

Der Motor kann über einen 3-poligen Deutschstecker an geklemmt werden. Die Pole 1 und 3 sind hierbei die beiden Phasen und Pol 2 der Neutralleiter, welcher in diesem Projekt auf Erde gelegt wurde. Im Bild: Phase 1 links, Phase 2 rechts, Neutralleiter unten.

<span id="page-13-2"></span>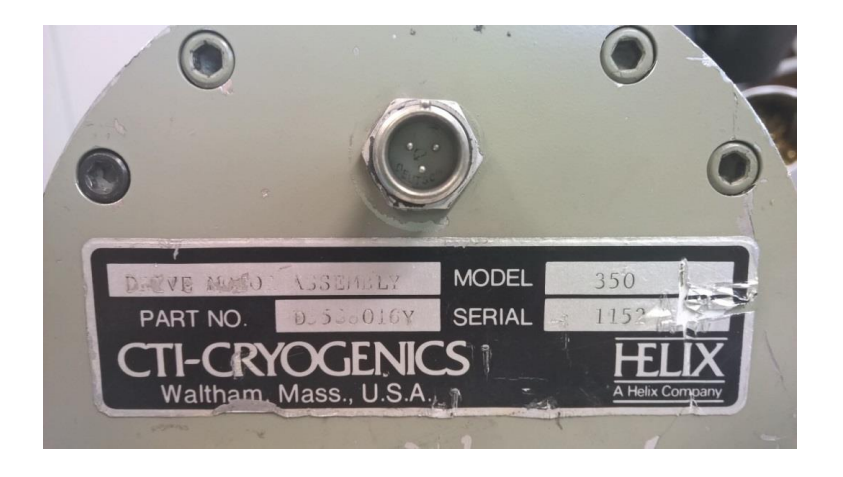

**Abbildung 2: Motor mit Deutschstecker**

#### <span id="page-14-0"></span>**2.2.4 Ein- und Ausschaltverhalten**

Elektromotoren ziehen beim Einschalten Ströme von bis zum 10-fachen ihres Nennstromes, solange der Anker seine Drehzahl noch nicht erreicht hat und speziell beim Andrehen aus der Ruhelage, wenn die größte Energie nötig ist. Man sollte diesen Anlaufstrom begrenzen, um Bauteile wie Brückengleichrichter und Ladekondensatoren vor hohen Leistungsspitzen zu schützen. Um dem Stromanstieg entgegen zu wirken, befinden sich in der Zuleitung der späteren Schaltung 2 Spulen mit je 100µH. Laut der Lenzschen Regel ist die induzierte Spulenspannung der Ursache entgegen gerichtet, was zu einem langsameren Anstieg des Einschaltstromes führt. Genauere Werte für den so entstehenden Anlaufstrom werden im Kapitel 7.3.1 ermittelt.

### <span id="page-15-0"></span>**2.3 APEX PA92**

Die Operationsverstärker der Firma APEX Microtechnology vom Typ PA92 eignen sich +V<sub>s</sub> speziell für Verstärkung auf hohe Spannungen bis ±200V bei kräftigen Ausgangsströmen bis 4 Ampere. Durch äußere Beschaltung können leicht die wichtigen Betriebsparameter wie die Verstärkung, Ausgangsstrom, Slew-Rate und Bandbreite eingestellt werden.

#### <span id="page-15-1"></span>**2.3.1 Beschaffenheit**

#### **2.3.1.1 Aufbau/Funktionsweise**

Die Befestigung an einer Wärmesenke ist durch anschrauben möglich. Um den nötigen Wärmeabfluss bereitzustellen, besitzt der APEX auf

der Rückseite eine Metallwand. Der innere Aufbau des PA92 entspricht dem eines Standard Operationsverstärkers mit Feldeffekttransistoren. Am Eingang befindet sich eine Differenzverstärkerschaltung aus 2 FETs und für den Ausgang ist eine Treiber- und eine Klasse AB-Ausgangsverstärkerstufe in Form von FETs und MOSFETs vorhanden.

#### **2.3.1.2 Pins**

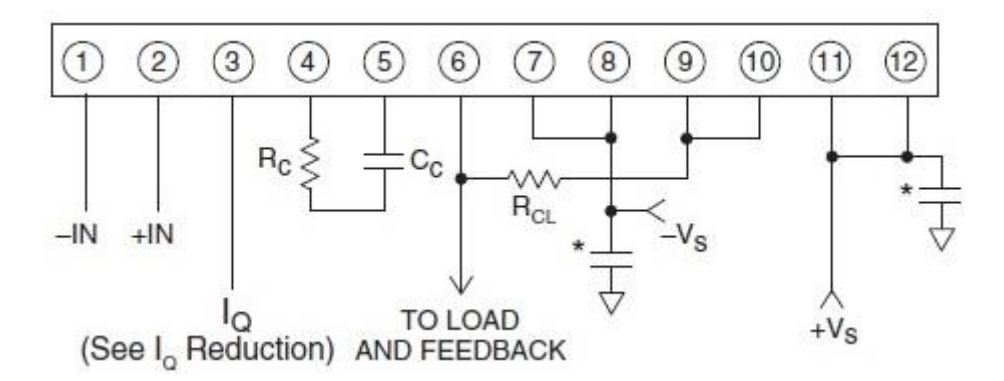

<span id="page-15-2"></span>**Abbildung 4: Pinbelegung APEX PA92**

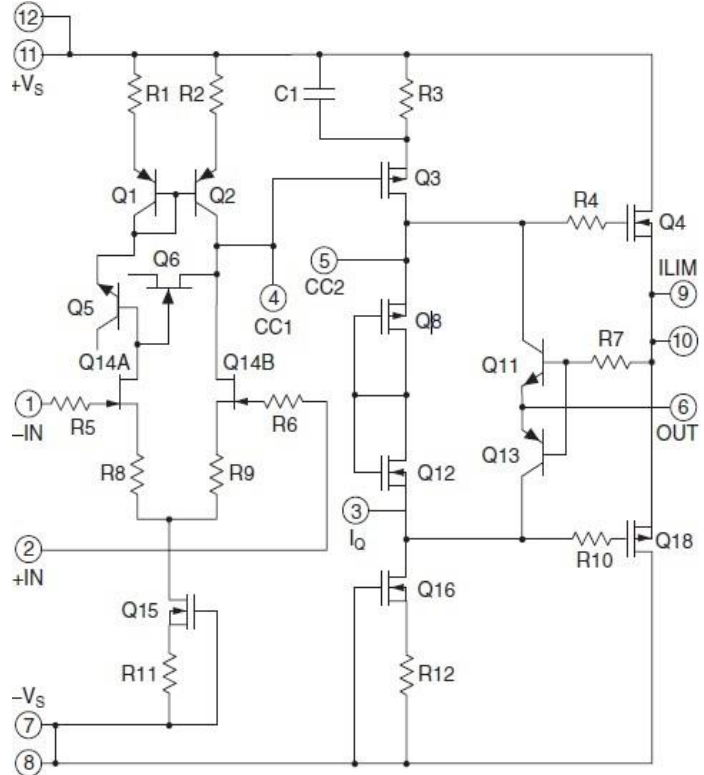

 **Abbildung 3: Aufbau eines APEX PA92**

### <span id="page-16-0"></span>**2.3.2 Leistung und Wärme**

#### **2.3.2.1 Absolute Maximalwerte**

Ein APEX PA92 Operationsverstärker darf folgende Werte nicht überschreiten, da das Bauteil sonst thermisch zerstört oder zumindest seine Lebensdauer verkürzt wird:

Versorgungsspannung : 400V, z.B. ±200V.

Ausgangsstrom: 7A

Verlustleistung: 80W

Eingangsspannungsdifferenz: 20V

Löttemperatur am Pin: 260°C

Temperatur auf dem Chip: 150°C

#### **2.3.2.2 Leistungsaufnahme und Wärmeentwicklung ohne/mit Kühlkörper ohne Last**

Ein Endstufenverstärker entwickelt ohne eine Last zu treiben Verluste von

$$
PVsy = Isy * Usy + (-Isy * -Usy).
$$

Ohne Wärmesenke reicht die Ruheverlustleistung bereits aus, um den OP zu zerstören.

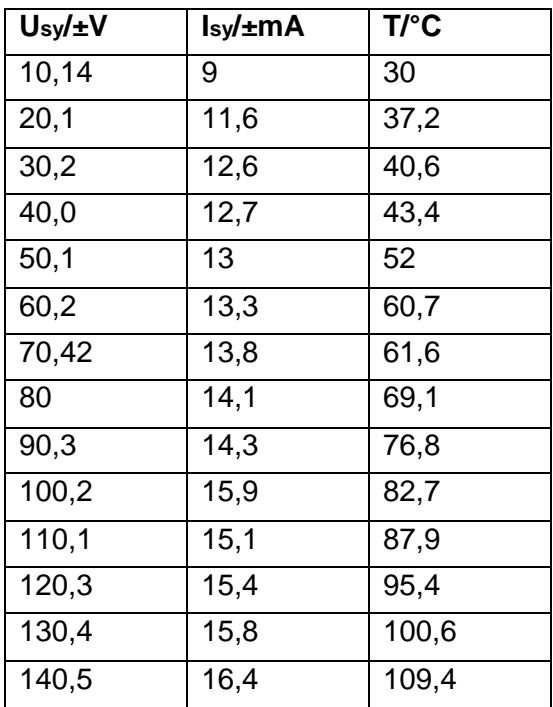

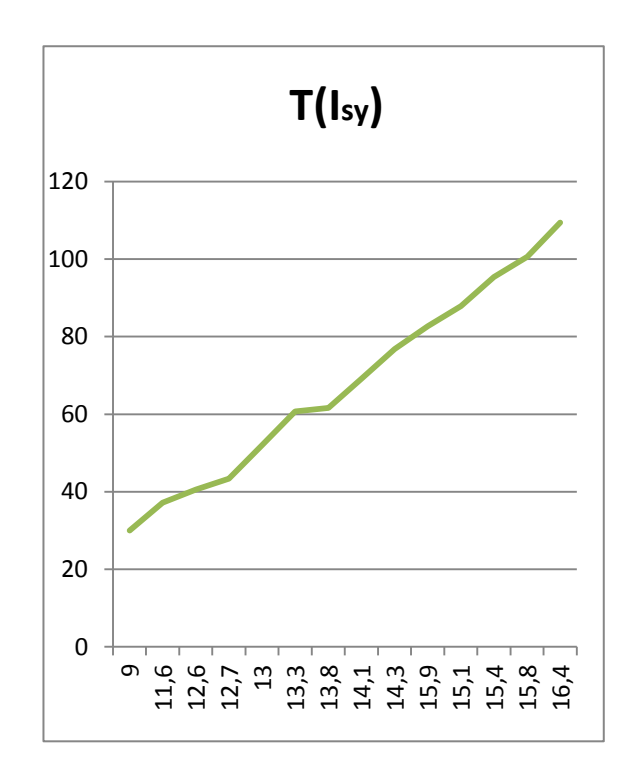

Die Messung wurde an diesem Punkt abgebrochen um das Bauteil nicht zu sehr zu strapazieren. Man kann am Strom gut erkennen, dass die Eigenleitung der Transistoren bei steigender Temperatur zunimmt. Der Ruhestrom beträgt laut Datenblatt etwa 13mA.

Bereits mit einem kleinen Kühlkörper lassen sich die Ruheverluste eindämmen und die Temperatur kontrollieren.

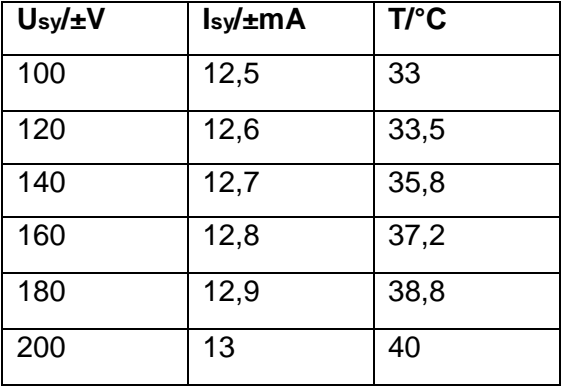

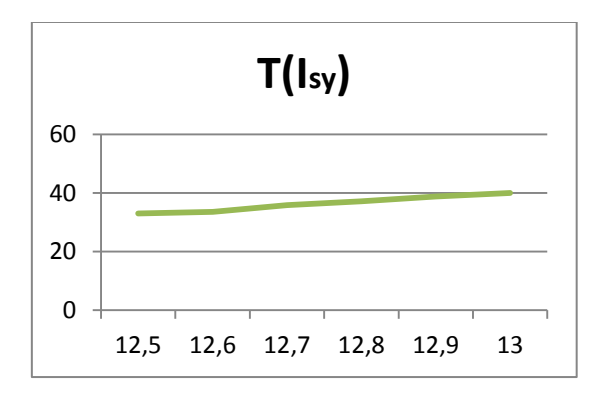

$$
PVsy = 0.013A * 160V + (-0.013A * -160V) = 4.16W.
$$

Der Ruhestrom von 13mA aus dem Datenblatt konnte in obiger Messung annähernd bestätigt werden.

#### **2.3.2.3 Leistungsaufnahme und Wärmeentwicklung mit Last**

Der Endstufenverstärker erzeugt mit Last eine Verlustleistung von

$$
I_l
$$
  
PV = PVsys + PV = Isy \* Usy + (-Isy \* -Usy) + Il(Usys - Uout)  
= 4,16W + 0,3A \* (160V - 90V) = 25,16W.

Bei Betrieb des Motors mit obigem Kühkörper stellt sich nach weniger als einer Minute eine Temperatur von etwa 100°C am Gehäuse des APEX ein, der Kühlkörper läd sich auf etwa 80°C auf. Aufgrund der erhöhten Eigenleitung steigt die Verlustleistung ab etwa 52°C Gehäusetemperatur zusätzlich an, sodass mehr Verlustleistung entsteht.

Durch Hinzufügen von Wärmeleitpaste wird der Wärmewiderstand zwischen Gehäuse und Kühlkörper gesenkt und ein besserer Wärmeabtransport möglich. Ein größerer Kühlkörper stellt in diesem Versuch eine größere Kapazität bereit, sowie eine höhere Wärmeabgabe an die Luft aufgrund der vergrößerten Oberfläche. So kann der Motor bereits etwas länger betrieben werden:

Nach 25 Minuten nähern sich die Temperaturen 70 und 78°C. Der Kühlkörper erreicht dann etwa 50°C. Die unterschiedlichen Temperaturen der Endstufenverstärker folgen aus einer in diesem frühen Testaufbau ungleichmäßigen Verteilung der Verstärker auf den Kühlkörper.

### <span id="page-19-0"></span>**2.3.3 Grundbeschaltung**

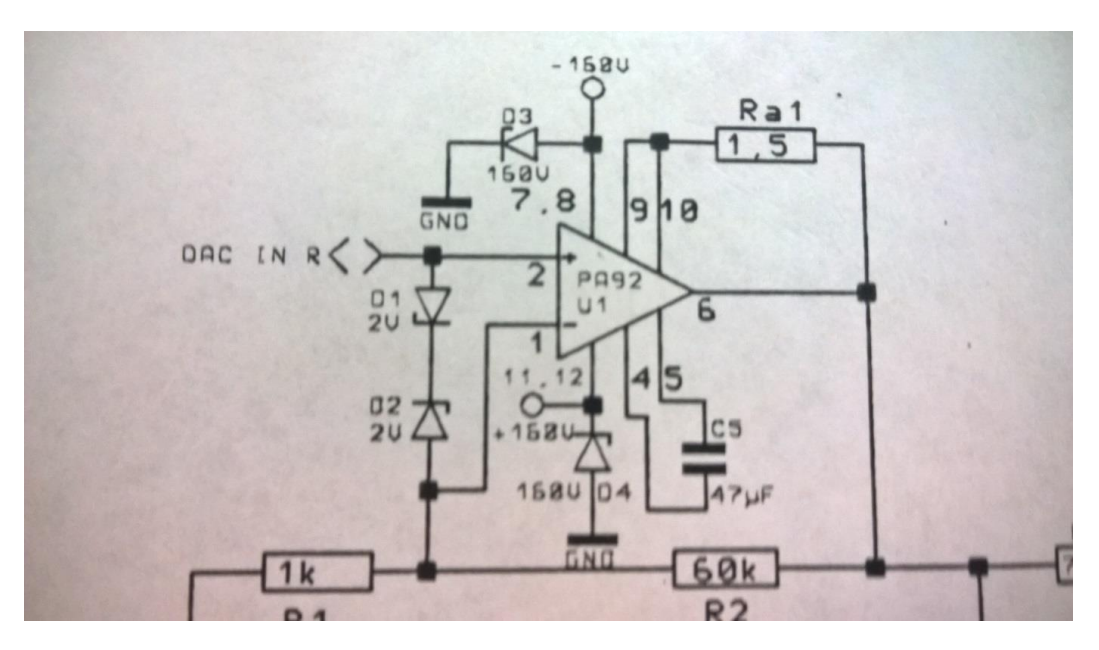

**Abbildung 5: Grundbeschaltung APEX PA92**

#### <span id="page-19-1"></span>**2.3.3.1 Verstärkung**

Die Verstärkung eines Operationsverstärkers wird durch seine äußere Beschaltung mit Widerständen eingestellt (Im Bild: R1&R2 am unteren Rand). Im Ausgangspfad befindet sich ein 60kΩ Widerstand und um Eingangspfad 1kΩ. Der Verstärkungsfaktor der Endstufe berechnet sich so zu

$$
V=\frac{60k\Omega}{1k\Omega}=60.
$$

Die Steuerplatine erzeugt Sinussignale zwischen 2 und 3V Amplituden, welche folglich auf 120V bis 180V verstärkt werden können.

#### 2 Grundlegende Bauteile

#### **2.3.3.2 Eingänge und Ausgang**

Auf dem positiven Eingang des OPV liegt direkt das zu verstärkende Sinussignal an. In der Signalleitung zwischen der Steuerplatine und Endstufe befindet sich noch zusätzlich ein Koppelkondensator, welcher mögliche überlagernde Gleichanteile aus dem Signal fernhält.

Auf dem negativen Eingang liegt die Rückkopplung an.

Der Ausgang der APEX führt über einen Messwiderstand (Kapitel 9) direkt zum Motor. Hierbei kommt keine Koppelkapazität zwischen Endstufe und Motor zum Einsatz, da die Lebensdauer eines Kondensators unter kontinuierlichem Stromtrieb verkürzt würde und somit für frühzeitige Systemausfälle sorgen könnte.

#### **2.3.3.3 Versorgung**

Die Versorgungsgleichspannung von ±160V wird vom Netzteil bereitgestellt und mit möglichst großem Abstand zu den Signalleitungen über die Platine geführt.

#### <span id="page-20-0"></span>**2.3.4 Schutzbeschaltung**

#### **2.3.4.1 Differenzspannung**

Die Eingangsspannung wird durch zwei entgegengesetzt geschaltete 2V Z-Dioden auf 2,7V begrenzt. Daraus folgt eine maximale Ausgangsspannung von

 $Umax1 = 2.7V * 60 = 162V.$ 

#### **2.3.4.2 Versorgungsspannung**

Durch zwei 160V Z-Dioden wird die Versorgungsspannung sowohl begrenzt als auch gegen Verpolung gesichert. Die maximale Ausgangsspannung wird somit ebenfalls weiter begrenzt auf 160V.

### 2 Grundlegende Bauteile

### **2.3.4.3 Ausgangsstrom**

Der Ausgangsstrom kann durch die Beschaltung mit einem 1,5Ω Widerstand nicht größer als 0,43 A werden.

$$
RCL = 0,65V/ILIMA
$$

$$
=> Ilim = \frac{0,65V}{1,5\Omega} = 0,433A
$$

Die Formel kann dem Datenblatt des APEX entnommen werden.

### <span id="page-22-0"></span>**3 Kühlung**

#### <span id="page-22-1"></span>**3.1 Theorie**

Wie in 2.3.2.2ff bereits erfasst, entsteht in Halbleiterelementen abhängig vom Arbeitspunkt eine Verlustleistung, die in Wärme umgesetzt wird. Die kleine Oberfläche eines Halbleitergehäuses kann nur eine beschränkte Wärmemenge abführen, weshalb eine Flächenvergrößerung durch einen Kühlkörper notwendig ist. Entscheidend für die Größe des Kühlsystems ist der gesamte Wärmewiderstand eines Elementes, der sich aus einer Reihenschaltung von Wärmewiderständen der einzelnen Teilwiderstände errechnet:

$$
Rth=\frac{\Delta T}{P}
$$

$$
Rth = RthJC + RthCS + RthSA
$$

Der Widerstand JC (Junction to Case) ist der vom Hersteller ermittelte Widerstand zwischen Chip und Gehäuse eines Halbleiterelements.

CS (Case to Sink) ist der Widerstand zwischen Gehäuse und Kühlkörper. Dieser Wert sinkt beträchtlich beim Einsatz von Wärmeleitpaste.

Der letzte Wert (Sink to Ambient) ist kritisch für die Dimensionierung des Kühlkörpers. Er beschreibt die Wärmeabgabe der Wärmesenke an die Umgebung.

### <span id="page-22-2"></span>**3.2 Randbedingungen im Teleskop**

In den Kabinen des Teleskopes sorgt eine Klimaanlage für konstante 25°C.

Die Elevation des Teleskopes neigt den Schaltschrank und sorgt somit für sich verändernde Verhältnisse bezüglich des Strömungsverhaltens der Luft in einem Einschub und dem Schrank. Da warme Luft immer nach oben strömt, treibt sie in 90°-Stellung durch den gesamten Schrank. Höher liegende Einschübe bekommen so zusätzlich die Wärme der darunter liegenden zugeführt. Befindet sich das Teleskop wiederrum in einer geneigten Position, kann es sein, dass die Wärme in einzelnen Einschüben stehen bleibt und sich aufstaut. Aus diesen Gründen ist eine Kühlung mit Luftkonvektion allein unzureichend – es muss für einen Luftstrom durch einen Lüfter gesorgt werden.

#### 3 Kühlung

### <span id="page-23-0"></span>**3.3 Wärmerechnung**

Die Umgebungstemperatur ist annähernd konstant TA = 25°C, die maximale Sperrschichttemperatur mit Sicherheitsreserve von 30°C ist TJmax = 150°C – 30°C = 120°C, die maximale Kühlkörpertemperatur soll TSmax = 45°C sein, um Berührungsschutz zu gewährleisten.

Die Wärmewiderstände sind:

RthJC = 1,5K/W, RthCS = 0,1K/W (Richtwert Wärmeleitpaste),

Es gilt, eine Verlustleistung von PV = 25,16W vom Bauteil abzuführen.

Welchen Wärmewiderstand RthSA darf der Kühlkörper maximal besitzen?

Welche Temperatur TJ(RthSA) stellt sich mit dem Kühlkörper ein?

$$
\Delta TsA = RhSA * Pv = 20°C
$$
  
\n
$$
\Rightarrow RhSA = 0,8K/W
$$
  
\n
$$
RthSA = \frac{(T_J - TA)}{PVmax} - (RthJC + RthCS)
$$
  
\n
$$
\Rightarrow T_J = (RthSA + (RthJC + RthCS)) * PVmax + TA = 85,384°C
$$

### <span id="page-24-0"></span>**3.4 Dimensionierung eines Kühlkörpers**

Pro Einschub soll ein Kühlkörper die Wärmeabfuhr für zwei Verstärker ermöglichen. Der Wärmewiderstand aus 2.3.6.3 muss also nochmals halbiert werden.

$$
RthSA2 = 0.4 \mathrm{K/W}
$$

Ein Wärmewiderstand dieser Größe wäre ohne Luftkonvektion nur mit sehr großen Kühlkörpern möglich, für die im Einschub kein Platz vorhanden ist. Der Einbau eines Lüfters ist also nicht zu umgehen. In Frage kommen nur DC Lüfter, die mit 10V versorgt werden können, denn ein AC-Lüfter würde eine Quelle für Störstrahlung sein. Nach Rücksprache mit der Firma Fischer Elektronik wurde aus deren aktuellen Katalog das Modell LAM5 zum Testen einer Lüfter-Kühlkörper-Kombination bestellt.

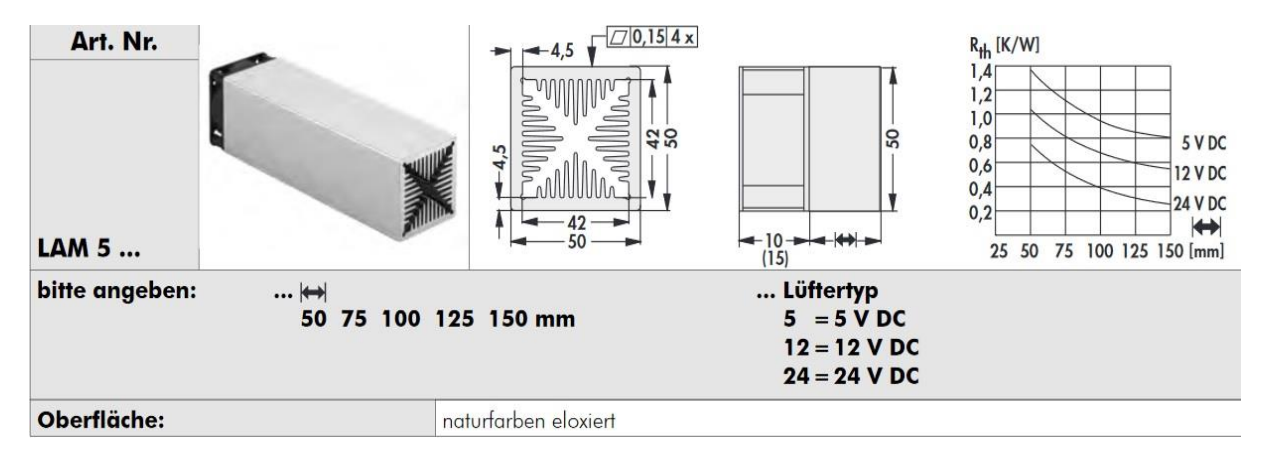

**Abbildung 6: LAM5 Kombination**

<span id="page-24-1"></span>Der Lüfter wird mit 10V Gleichspannung betrieben, somit liegt das System bei einer Länge von 150mm unterhalb 0,6K/W und sollte somit für Testläufe ausreichen.

Mit diesem System wird sich der Kühlkörper auf etwa 55°C erwärmen.

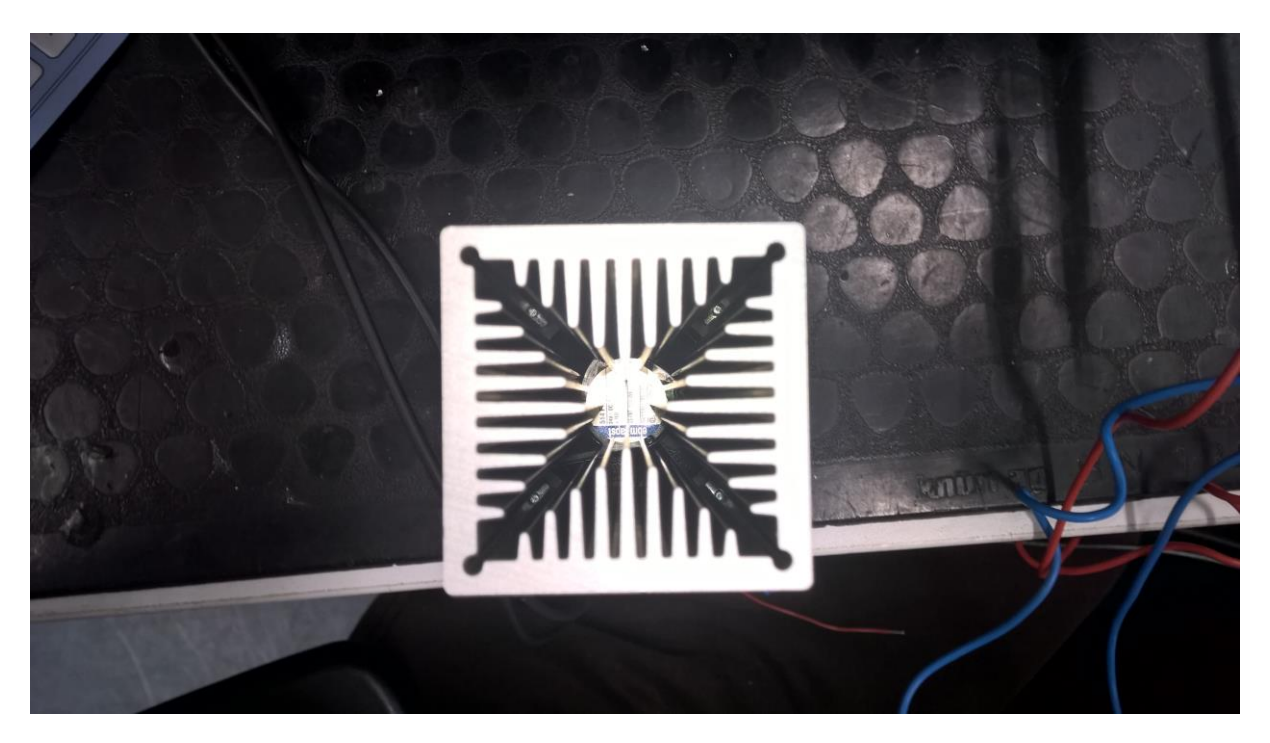

**Abbildung 7: LAM5 Kombination**

<span id="page-25-0"></span>Durch die geschlossene Form des Kühlkörpers kann die warme Luft gezielt geleitet werden, anders als bei passiven Kühlkörpern, die an einer Seite offen sind. Dies ist Vorteilhaft, zum einen um die warme Luft effektiv gerichtet aus dem Einschub zu befördern und zum anderen um dem sich ständig ändernden Strömungsverhalten bei Teleskopbewegungen zu begegnen. Die Kühlrippen können bei aktiver Kühlung viel dichter beisammen liegen, ohne dass ein Wärmestau entsteht. Bei gleichbleibender Oberfläche für die Wärmeabstrahlung kann das Kühlbauteil deshalb insgesamt kleiner ausfallen.

Das gelieferte Kühlsystem in obigem Bild reicht mit einer Länge von etwa 70 mm nur zur Kühlung eines Endverstärkers. Deshalb wurden die folgenden Tests mit einem passiven Kühlkörper durchgeführt, der für den späteren Einschub zwar aufgrund seiner Größe ungeeignet ist, aber immerhin vorerst genug Wärmeaufnahme bereitstellt, sodass die Verstärker in der Testphase nicht überhitzen.

In zukünftigen Testaufbauten wird das Kühlsystem mit der richtigen Länge, wie oben beschrieben 150mm, wenn möglich sogar länger, genug Wärmeabfuhr bereitstellen und gleichzeitig viel weniger Platz in Anspruch nehmen.

## <span id="page-26-0"></span>**4 Platine mit Endstufe und Netzteil**

### <span id="page-26-1"></span>**4.1 Layout**

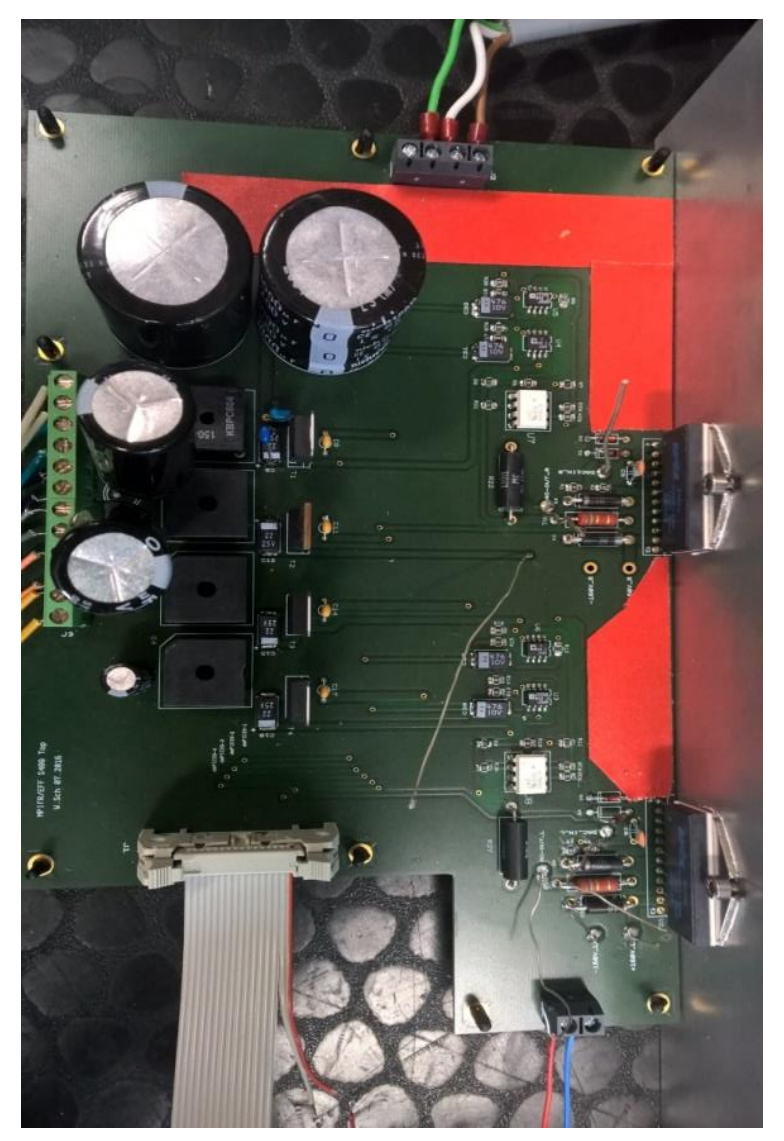

**Abbildung 8: Platine**

Für den Umriss der Platine spielten die Größe der Bauteile und die Anordnung später im Einschub die Hauptrolle. Die längere Kante hat den Nutzen, die Endstufenverstärker so weit wie möglich voneinander entfernt an den Kühlkörper anbringen zu können, um bessern Wärmeabfluss zu ermöglichen. Nach unten im Bild führen Klemmen zur und von der Steuerplatine, daneben liegt der Anschluss für den Lüfter. Die Steuerplatine liegt mit Bildschirm und Tastatur an der Frontplatte des Einschubs, der Lüfter saugt kühle Luft von der Front an und treibt die Abwärme nach hinten hinaus. Der Kühlkörper musste im Einschub rechts liegen, da die linke Seite zum Netzanschluss für den Transformator freigehalten

werden muss. Hinten, also oben im Bild, befindet sich schließlich der Motoranschluss und weit links davon wird der Netzstecker liegen.

#### 4 Platine mit Endstufe und Netzteil

Die Bauteile sind auf der Platine so angeordnet, dass sie folgende Kriterien erfüllen:

- Die Entfernung von Transformator zum Netzteil sollte klein sein. An den grünen Klemmen sind die 12 Leitungen der Sekundärseite des Transformators angeschlossen. Direkt daneben befinden sich die Brückengleichrichter mit ihren Ladekondensatoren. Die großen Elkos wurden relativ nach außen gesetzt um Abstand zwischen der großen und den kleinen Spannungen zu schaffen.
- Die höheren Energieflüsse sollen in Abstand zu den Analogsignalleitungen fließen. Unter der roten Isolierung befinden sich die großen Gleichspannungen auf der Oberfläche der Platine in möglichst großem Abstand von allen anderen Bauteilen.
- Die Entfernung von Netzteil zu den Signalleitungen sollte groß sein.
- Die Entfernung von Endstufenausgang zu Motor sollte möglichst klein sein.
- Die Entfernung von Lüfterklemme zu Lüfter sollte klein sein.
- Die Verstärker sollten nebeneinander liegen, sodass beide auf einen Kühlkörper montiert werden können.

### <span id="page-27-0"></span>**4.2 Leiterbahnen**

Der Strom in der Endstufe beträgt bis zu 314mA. Die Erwärmung einer Leiterbahn mit 35µm Schichtstärke und 0,25mm Leiterbahnbreite ist kleiner als 10°C, und muss nicht weiter beachtet werden.

### <span id="page-27-1"></span>**4.3 Messpunkte**

Im Entwurf wurden an verschiedenen Stellen Messpunkte hinzugefügt, sodass ein späteres Durchmessen ohne Bauteilkontakt, z.B. an Endstufen Aus-/Eingängen, Versorgungsspannungen, etc., möglich ist.

### <span id="page-28-0"></span>**4.4 Berührungsschutz und Schutzklasse**

Berührungsschutz zur Hauptspannung der Platine ist zum Zeitpunkt dieser Arbeit nur durch Isolierband gegeben. Bei späterem Einbau im Einschub besteht keine Möglichkeit, dass Spannung die Platine verlässt. Große Teile der Platine, des Einschubs und des Motors selbst liegen auf Erde und alles wird zur Absicherung zusätzlich über einen FI-Schutzschalter betrieben. Der gesamte Einschub entspricht damit der Schutzklasse 1.

### <span id="page-28-1"></span>**4.5 Exkurs: Strom und seine Wirkung auf den Menschen**

Da bei diesem Projekt mit Strömen weit über 50mA und Wechselspannungen über 50V gearbeitet wird, gilt: in der Nähe der Spannungsführenden Teile dieses Prototypen besteht Lebensgefahr.

Da alle Flüssigkeiten des menschlichen Körpers Strom leiten, und fast alle Organe und Bewegungen aufgrund elektrischer etwa 50mV Impulse des Gehirns funktionieren, stellt elektrischer Strom eine Gefährdung dar. Fremdströme von außen können Organfunktionen beeinträchtigen, unkontrollierbare Muskelkrämpfe auslösen, die Herztätigkeit stören oder sogar aussetzen, und bei längerer Einwirkung Körperflüssigkeiten elektrolytisch zersetzen, was zu einer Vergiftung führt. Ebenfalls ist abhängig von der Höhe und Dauer des Stromes eine thermische Auswirkung auf den Körper zu erwarten, speziell am Ein- und Austrittspunkt des Stromes. Lichtbögen führen zum Verkohlen der betroffenen Körperteile, und abhängig vom Verbrennungsgrad zu Nierenüberlastung.

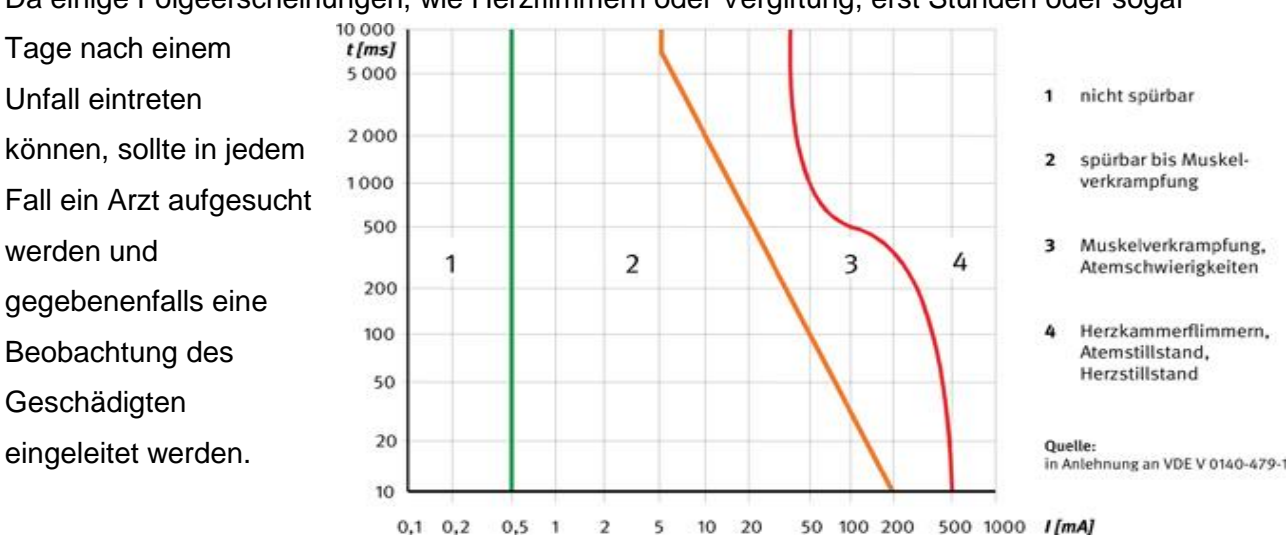

Da einige Folgeerscheinungen, wie Herzflimmern oder Vergiftung, erst Stunden oder sogar

<span id="page-28-2"></span>**Abbildung 9: Körperreaktionen bei AC**

# <span id="page-29-0"></span>**5 Energieversorgung**

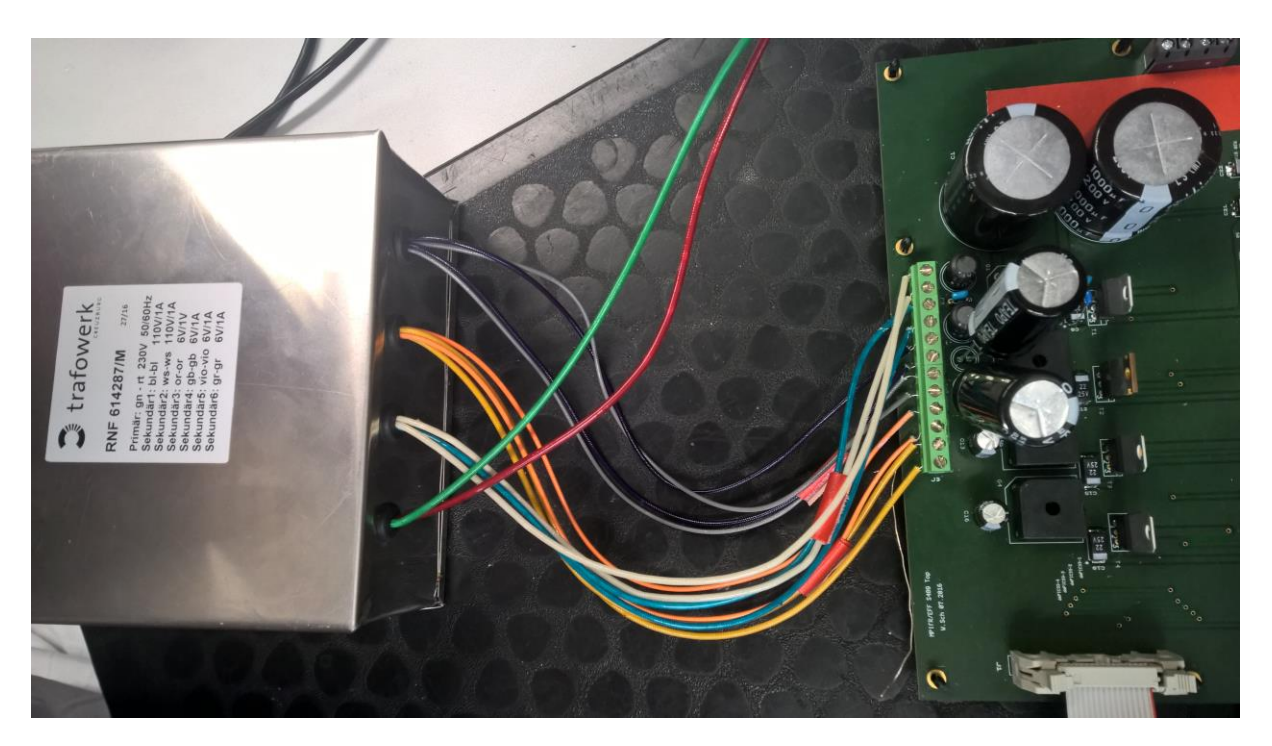

**Abbildung 10: Trafo und Netzteil**

### <span id="page-29-2"></span><span id="page-29-1"></span>**5.1 Auslegung des Trafos**

Der extra gewickelte Transformator der Firma Trafowerk in Creuzburg wechselt die 230V-Netzspannung auf verschiedene niedrigere Potentiale. Sekundärseitig sind insgesamt 6 Wicklungen herausgeführt: 2x 110V und 4x6V.

Die hohen 110V-Spannungen haben eine Amplitude von 155V und werden zur Spannungsversorgung der Endstufe benötigt. Aus einem Paar 6V-Spannung werden ± 5V Gleichspannung, aus dem anderen Paar werden zweimal 5V.

### <span id="page-30-0"></span>**5.2 Mittelabgriffe und Erdung**

Die 110V Wicklungen und ein Paar 6V Wicklungen werden jeweils untereinander kurzgeschlossen. Der Verbindungspunkt wird zusätzlich auf Erde gelegt, so erhält man  $±110V$  und  $±6V$ .

### <span id="page-30-1"></span>**5.3 Gleichspannung**

Zur Versorgung der Endstufe, Spannungsregler, Trennverstärker, kleinen Operationsverstärkern und Steuerplatine werden Gleichspannungen benötigt. Diese werden über Gleichrichter und Lade-/Glättungskondensatoren aus den transformierten Wechselspannungen erzeugt.

#### <span id="page-30-2"></span>**5.3.1 Gleichrichter**

Für die Spannungsversorgung der Endstufe kommen Brückengleichrichter vom Typ GBPC3502 zum Einsatz. Für die niedrigeren Spannungen reichen GBPC25005 Gleichrichter aus.

Eine Wechselspannung nimmt nach der Gleichrichtung durch einen Brückengleichrichter folgenden Verlauf:

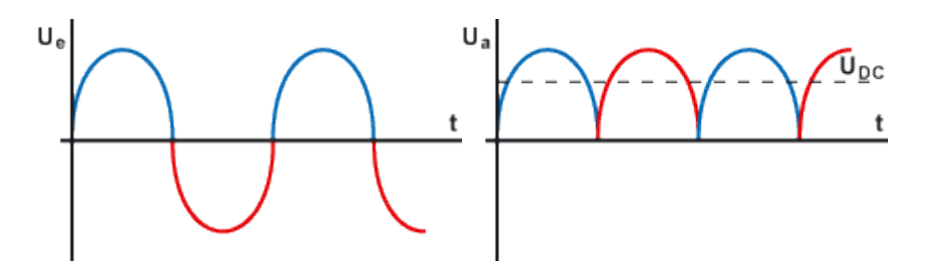

<span id="page-30-3"></span>**Abbildung 11: Ein und Ausgangsspannung an Brückengleichrichter**

#### <span id="page-31-0"></span>**5.3.2 Ladekondensatoren**

Im Anschluss an die Gleichrichtung wird nun ein Elektrolytkondensator geladen. Für die Endstufe kommen 1mF Elkos zum Einsatz. Die Kapazitäten werden durch die Gleichgerichtete Spannung geladen. Die Halbwellen werden geglättet und nähern sich einer Gleichspannung an. Die Spannungsversorgung für die Sinusverstärkung beträgt nun +167,9/-167,8V bei 230V auf der Primärseite des Transformators.

Anmerkung: Die Tastköpfe des Oszilloskops teilen die Spannungsmessung durch den Faktor 10. Diese Einstellung gilt für alle folgenden Messungen.

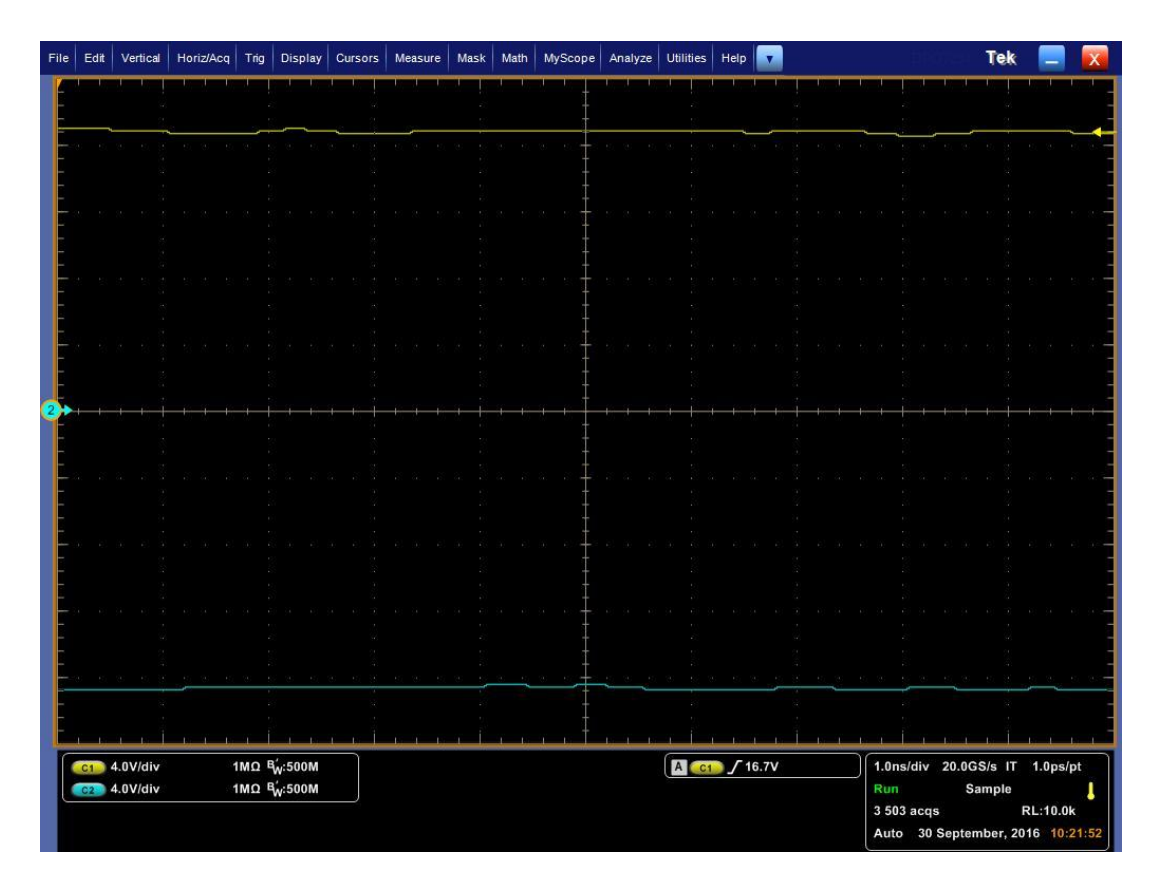

<span id="page-31-1"></span>**Abbildung 12: Gleichspannungsversorgung Endstufe**

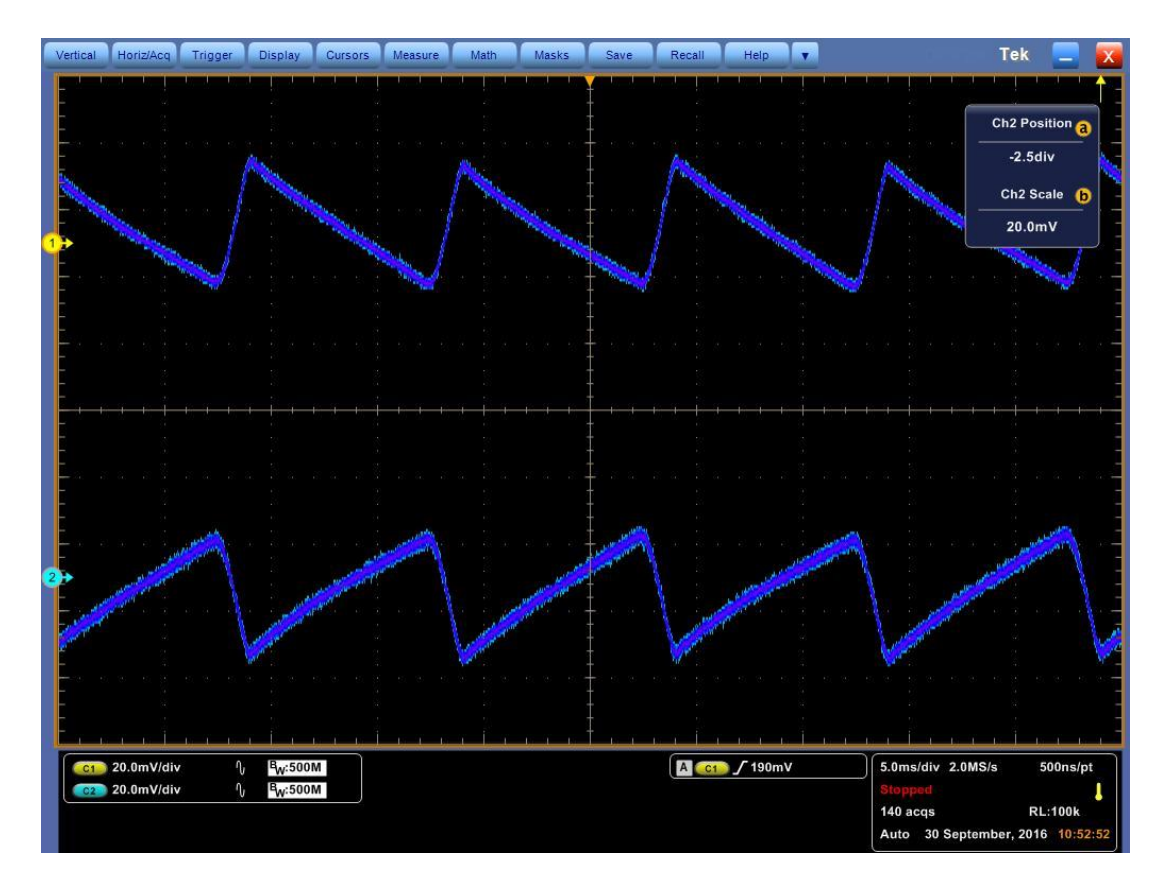

**Abbildung 13: AC Messung der Gleichspannung, Restwelligkeit**

<span id="page-32-0"></span>Die überlagerte Restwechselspannung der positiven/negativen Spannung beträgt etwa 400mV von Spitze zu Spitze.

Diese Brummspannung ist abhängig von der Kapazität des Ladekondensators, seiner Aufladezeit abhängig von der Netzfrequenz und der Stromentnahme durch die Last. Eine Brummspannung ist bei einem Netzteil dieser Art immer gegeben, da eine Glättung durch endliche Kapazitäten ebenfalls nur endlich sein kann. Ob die Kapazitäten groß genug gewählt wurden, oder ob eine Last die Gleichspannung zum Einbrechen bringt wird eine spätere Messung zeigen.

Die Idee einer Spannungsreglerschaltung für die hohe Spannungsversorgung, die die Brummspannung weiter senken würde, sollte nicht weiter verfolgt werden.

Hinter den großen Ladekapazitäten befinden sich parallel kleine 100nF Kondensatoren, die Störungen aus dem Netz in Form von Wechselströmen mit hoher Frequenz ausfiltern.

### <span id="page-33-0"></span>**5.4 Spannungsregler**

Für die niedrigeren Spannungen sind drei 5V-Spannungsregler und ein -5V-Spannungsregler verbaut. Vor diesen befinden sich ebenfalls Ladekondensatoren, diesmal nur mit 4,7µF und 100nF Filter. Die Gleichspannung für die Spannungsregler beträgt etwa 8,4V. Die Regler selbst benötigen mindestens 2V mehr, als ihr Ausgang bereitstellen soll. Aus diesem Grund wurde der Transformator für 6V-Wechselspannungen anstatt 5V ausgelegt.

### <span id="page-33-1"></span>**5.5 Entladen der Kapazitäten beim Abschalten**

Damit auf der Platine keine Spannung mehr ansteht, wenn abgeschaltet wird, wurden im Netzteil Entladewiderstände ergänzt. Über diese entladen sich die Kondensatoren nach Abschaltung innerhalb

$$
\tau = 10k\Omega * 1mF = 10 Sekunden
$$

auf 58V und nach 50 Sekunden fast komplett.

<span id="page-34-0"></span>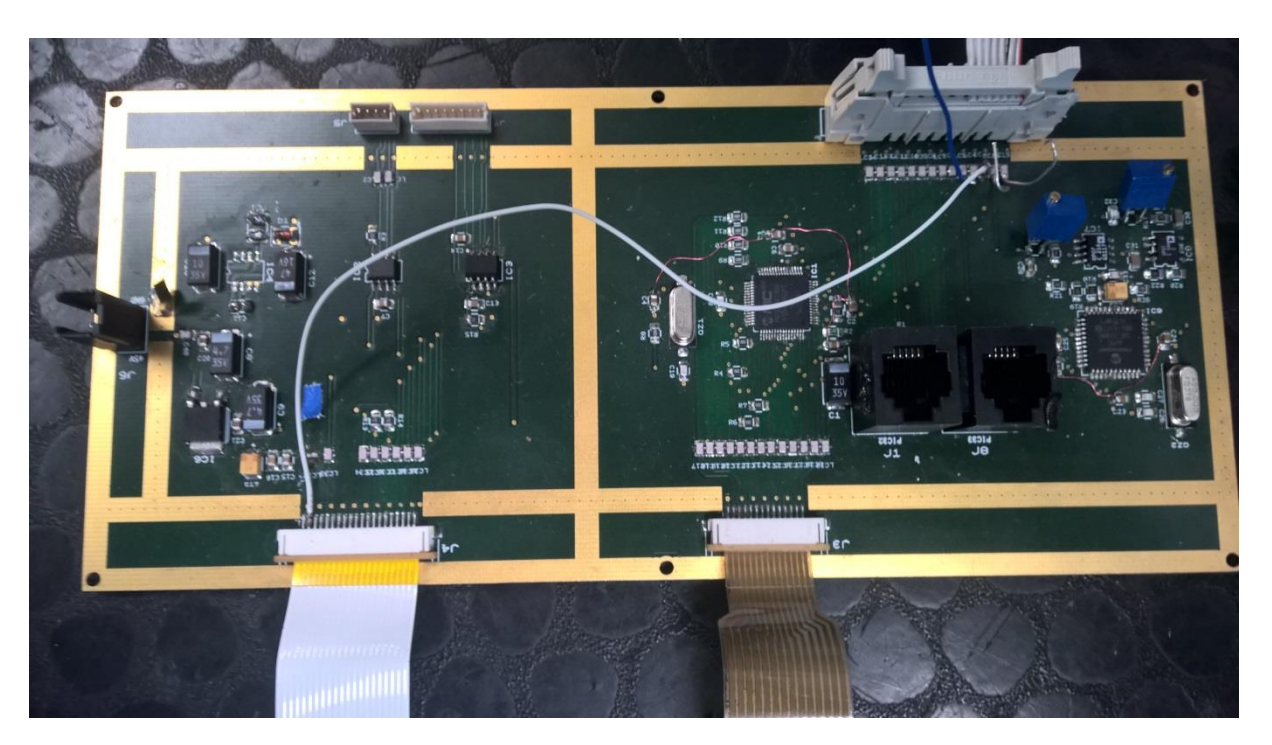

**Abbildung 14: Steuerplatine**

<span id="page-34-2"></span>Auf dem Bild kann man die 5V-Spannungsbrücke für die Bildschirmversorgung sehen(weißes Kabel) , sowie die -5V Brücke (blaues Kabel) vom Netzteil aus. In der linken oberen Ecke ist ein IC Platz frei geworden. Für Erklärungen dieser Veränderungen: siehe 7.1.

### <span id="page-34-1"></span>**6.1 Probleme**

Die Steuerplatine lieferte nicht mehr den gewollten Sinus, stattdessen eine Schwingung, die in ihrer Frequenz und Amplitude stark variierte. Der verantwortliche PIC32 Mikroprozessor ließ sich auch nicht auslesen oder neu bespielen. Mit Blick auf den Entwurf eines vollständigen Einschubs als Ziel dieser Arbeit, erweiterte ich somit meine Arbeit auf die Reparatur der Sinuserzeugung.

### <span id="page-35-0"></span>**6.2 Programmieren**

Der ausgetauschte PIC32 kann per In-Circuit Debugger 3 mit einem Computer mit der DIE MPLAB X über USB programmiert werden.

Hinterlegt war eine ältere Programmversion mit Sinuserzeugung, Grundlegende Bedienoberfläche und I2C Grundfunktionen. Diese konnte aufgespielt und weiterentwickelt werden. Die Bildschirmfunktionen sind um ein umfangreicheres Statusfenster und ein Untermenu zur Amplitudenanpassung erweitert. Die I2C Verbindung wurde mit Hilfe von Bibliotheken und Anpassung des Befehlsraumes repariert.

#### <span id="page-35-1"></span>**6.2.1 I2C**

Der *Integer-Integrated-Circuit* ist ein Master-Slave Bus. Der Master, hier PIC32 mit Bedienung und Ausgabe, initiiert über direkte Adressierung einen Datentransfer mit einem Slave, PIC33 als Sinuserzeugung oder eDIP128 als Bildschirm. Die Datenübertragung findet Byteweise statt, mit Hilfe einer Signal- und einer Taktleitung.

Eine Änderung der Datenleitung auf 0 *während* eines Taktes wird als Start-Bit interpretiert, eine Änderung auf 1 als Stopp. Dazwischen entsprechen die Zustände der Datenleitung während jedes Taktes der Information und werden vom Slave in ein Register geschrieben. Die Informationen ergeben einen String, der gleichzeitig eine Befehlskette für das jeweilige Gerät darstellt.

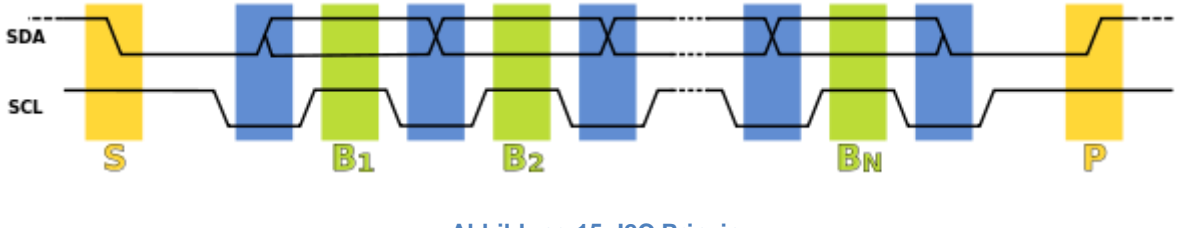

**Abbildung 15: I2C Prinzip**

<span id="page-35-2"></span>Jeder I2C fähige Mikrokontroller hat eine festgelegte Adresse. Dem Master müssen alle Adressen der Slaves bekannt sein, um diese ansprechen zu können. Um eine Datenübertragung einzuleiten, sendet der Master das Startbit auf dem Bus. Anschließend folgt ein Byte mit der Adresse des Slaves. Dieser bestätigt durch ein Acknowledge-Bit und

der Datentransfer ist bereit. Am Ende der Übertragung sendet der Master im letzten Byte ein Not-Acknowledge-Bit und beendet anschließend die Übertragung mit dem Stopp-Bit.

Vorteile des I2C-Bus sind eine relativ einfache Umsetzung mit Standartsoftware und eine einfache technische Einrichtung, da nur 2 Signalleitungen nötig sind. Für Systeme, die keine niedrigen Reaktionszeiten benötigen, und nur über simple Peripherie verfügen, sind auch die Übertragungszeiten absolut ausreichend.

#### <span id="page-36-0"></span>**6.2.2 Sinuserzeugung**

Der True-Sinus wird Softwareseitig durch eine Funktion erzeugt. Sie erzeugt 625 Werte pro Periode. Die Erzeugung des Sinus auf diese Weise lastet den Mikroprozessor PIC33 vollständig aus, deshalb sind 2 Mikroprozessoren auf der Steuerplatine

Nach der Neuprogrammierung der Prozessoren erscheint am Ausgang endlich wieder das Signal, allerdings sind die Amplituden der Schwingungen leicht unterschiedlich. Für dieses Problem musste eine Abgleichmöglichkeit eingeführt werden.

Auf die Sinusfunktion ist Zugriff möglich über die Befehlsinterpretation der I2C-Verbindung.

Der PIC33 interpretiert die über I2C empfangene Zeichenkette ,z.B. "#AH,X" als Anpassung der Variable der Hauptschwingungsamplitude um X. Der Befehlsraum des Mikroprozessors wurde um ein Wort zur Amplitudenanpassung erweitert (..#J,X"), dieses wird auch korrekt interpretiert, jedoch funktioniert die folgende Weiterverarbeitung der Variable auf dem PIC noch nicht wie gewollt.

#### <span id="page-36-1"></span>**6.2.3 Bildschirmprogrammierung**

Für den eDIP128 gibt es bereits fertig definierte Befehlswörter und hinterlegte Zeichenfunktionen, die auf gleichem Weg dem Bildschirm übergeben werden. Der Befehl zum Zeichnen eines Rechtsecks ist beispielsweise "#GR,X1,X2,Y1,Y2", was prinzipiell 4 Geradenfunktionsaufrufe erspart. Der Quelltext des PIC32, der für die Bildschirmsteuerung zuständig ist, konnte durch solche Vereinfachungen gleichermaßen verkürzt und mit neuen Funktionen erweitert werden.

Im Refrigeratormenu ist so ein neues Subregister für die Amplitudenanpassung namens *Abgleich* entstanden. Dieses ist dynamisch und passt seine Skalierung der Amplitudendifferenz an, bisher findet jedoch noch keine Variablenübertragung statt.

Außerdem wurde die Statusanzeige erweitert und zeigt nun die Amplituden separat an.

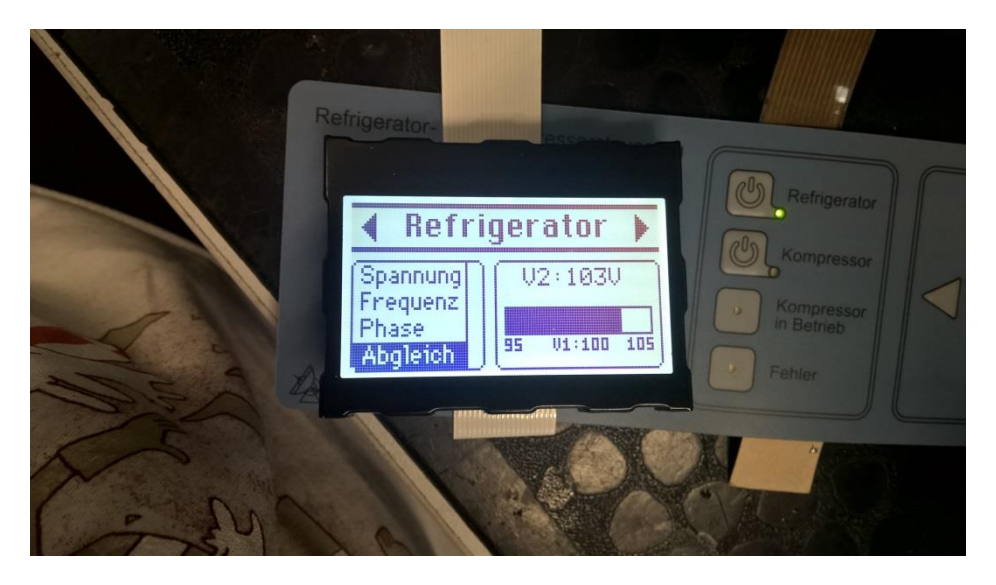

**Abbildung 16: Bildschirm mit neuem Untermenu**

### <span id="page-37-2"></span><span id="page-37-0"></span>**6.3 Bestehende Probleme**

Die Amplitudenanpassung funktioniert zum Zeitpunkt dieser Arbeit noch nicht dynamisch. Sie kann Softwareseitig am Computer durch Konstanten vorgenommen werden, was jedoch keine Lösung darstellt, denn ein Computer mit IDE und In-Circuit Debugger wird später bei Inbetriebnahmen nicht in der Nähe sein. Toleranzen der Bauteile sind immer gegeben weshalb eine Einstellung über das Interface der optimalere Weg ist, wenn mehrere Systeme auf- und im Teleskop eingebaut werden sollen.

### <span id="page-37-1"></span>**6.4 Verbesserungsvorschläge**

Eine Umstellung der Sinusgeneration von Werteberechnung auf Wertebezug aus einer Lookup-Tabelle senkt den Rechenleistungsbedarf, verfeinert den Wertebereich und spart sogar einen Mikroprozessor. Ein einzelner Prozessor könnte so die komplette Arbeit verrichten.

### <span id="page-38-0"></span>**7 Tests und Inbetriebnahme**

Im Laufe der Inbetriebnahme von Steuereinheit mit Endstufe und Energieversorgung mussten einige Anpassungen vorgenommen werden. Für eine schrittweise Inbetriebnahme der Schaltung wurden die einzelnen Trafowicklungen erst nach und nach angeschlossen, begonnen mit den Niedrigspannungen. Zusätzlich kam als Energieversorgung eine Einstellbare Wechselspannungsquelle zum Einsatz, sodass vor allem im späteren Testverlauf mit höheren Potenzialen, langsam auf den Endwert hochgedreht werden konnte.

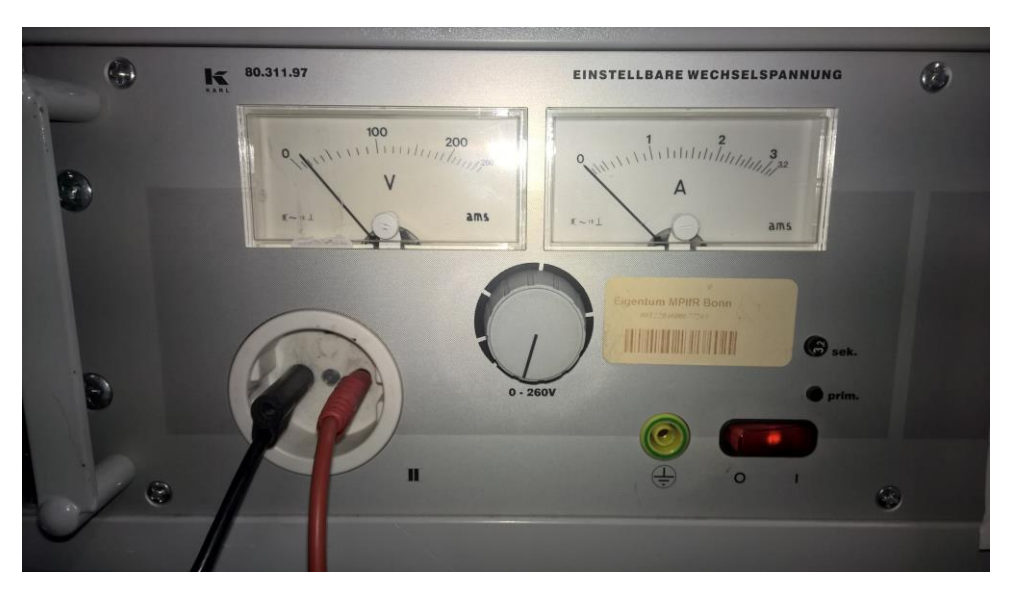

**Abbildung 17: Drehtrafo für 230V Netzanschluss**

### <span id="page-38-2"></span><span id="page-38-1"></span>**7.1 Einschalten der Steuereinheit**

Ohne angeschlossene Endstufe sind die einzigen Verbraucher die Mikrokontroller, die Tastatur und der Bildschirm. Die Stromaufnahme dieser Teile ist kombiniert etwa 200mA, wovon 135mA allein für den Bildschirm benötigt werden.

Ursprünglich wurde der Bildschirm mit 3.3V Gleichspannung aus einem Gleichspannungsregler versorgt, wodurch bis zu 205mA nötig waren, um diesen zu betreiben. Dies war etwas zu viel, der Bildschirm konnte nicht booten. Eine Versorgung mit 5V senkt den Strombedarf, sodass auf diese umgestellt wurde. Die 3.3V stehen fortan ausschließlich den Mikroprozessoren zur Verfügung.

Zusätzlich konnte auf der Steuerplatine ein -5V-Regler inklusive Beschaltung eingespart werden, indem die negative Spannung für Operationsverstärker ebenfalls vom Netzteil der Endstufe herübergeführt wurde.

Nach diesen Anpassungen läuft die Steuereinheit mit dem Netzteil.

### <span id="page-39-0"></span>**7.2 Zuschalten der Endstufe ohne Motor**

Mit angeschlossener Spannungsversorgung für die Endstufe, kann am Ausgang der APEX folgender Spannungsverlauf gemessen werden:

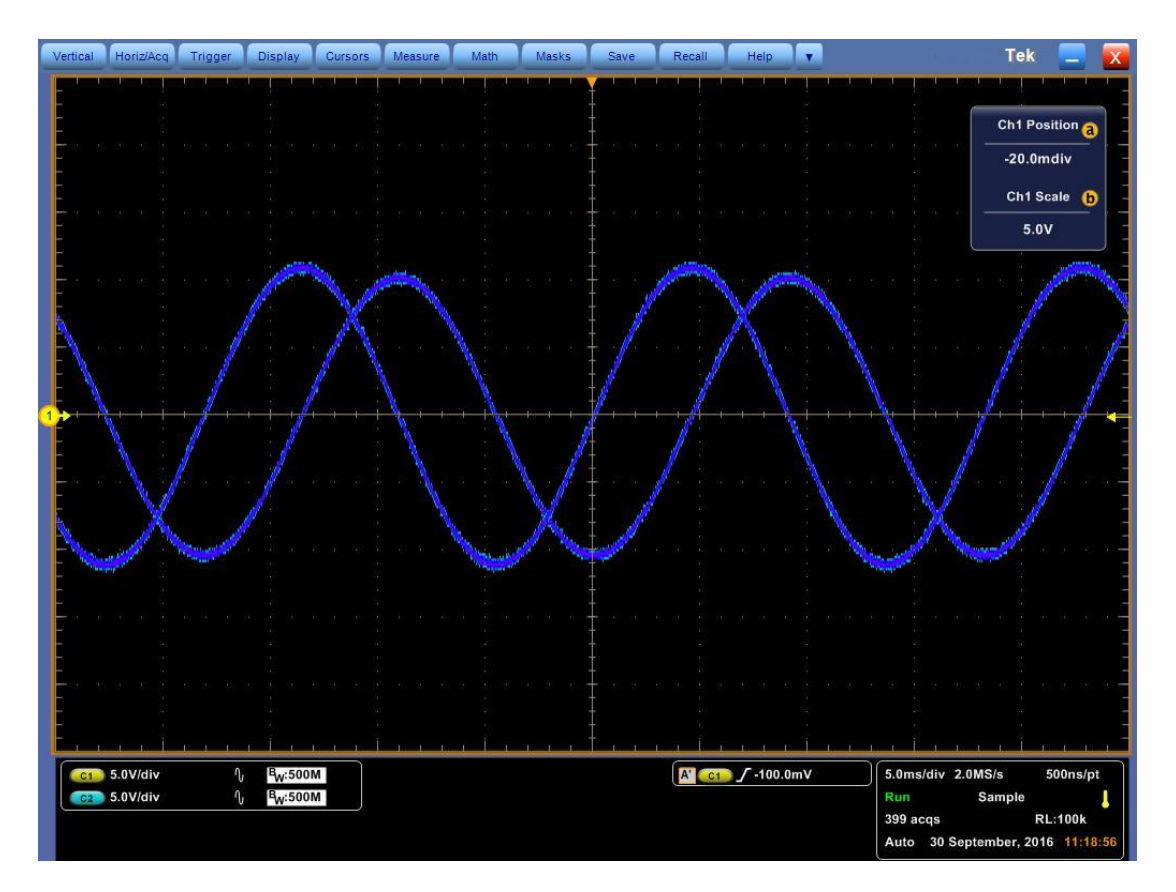

**Abbildung 18: Endstufe ohne Last**

<span id="page-39-1"></span>Man kann sehen, dass die Amplituden der einzelnen Wellen nicht überein stimmen. Die Phasenverschiebung um 90° ist vorhanden. Wie im vorrangegangenen Kapitel beschrieben, entsteht die Differenz bereits auf der Steuerplatine.

### <span id="page-40-0"></span>**7.3 Anschluss der Last**

### <span id="page-40-1"></span>**7.3.1 Einschaltströme**

Beim Einschalten mit angeschlossenem Motor zieht der Aufbau etwa 400mA für etwa 3 Sekunden. Nach dieser Zeit die die Steuerplatine fertig geladen und nimmt den Betrieb auf. Anschließend fließt ein kurzzeitiger Spitzenstrom von bis zu 0,8A durch den der Motor beginnt sich zu drehen. Der Einschaltstrom wird durch die Eingangsinduktivitäten und den Transformator gute begrenzt.

#### <span id="page-40-2"></span>**7.3.2 Laufverhalten**

Sind die Anlaufvorgänge abgeklungen, sehen die Motorspannungen wie folgend aus:

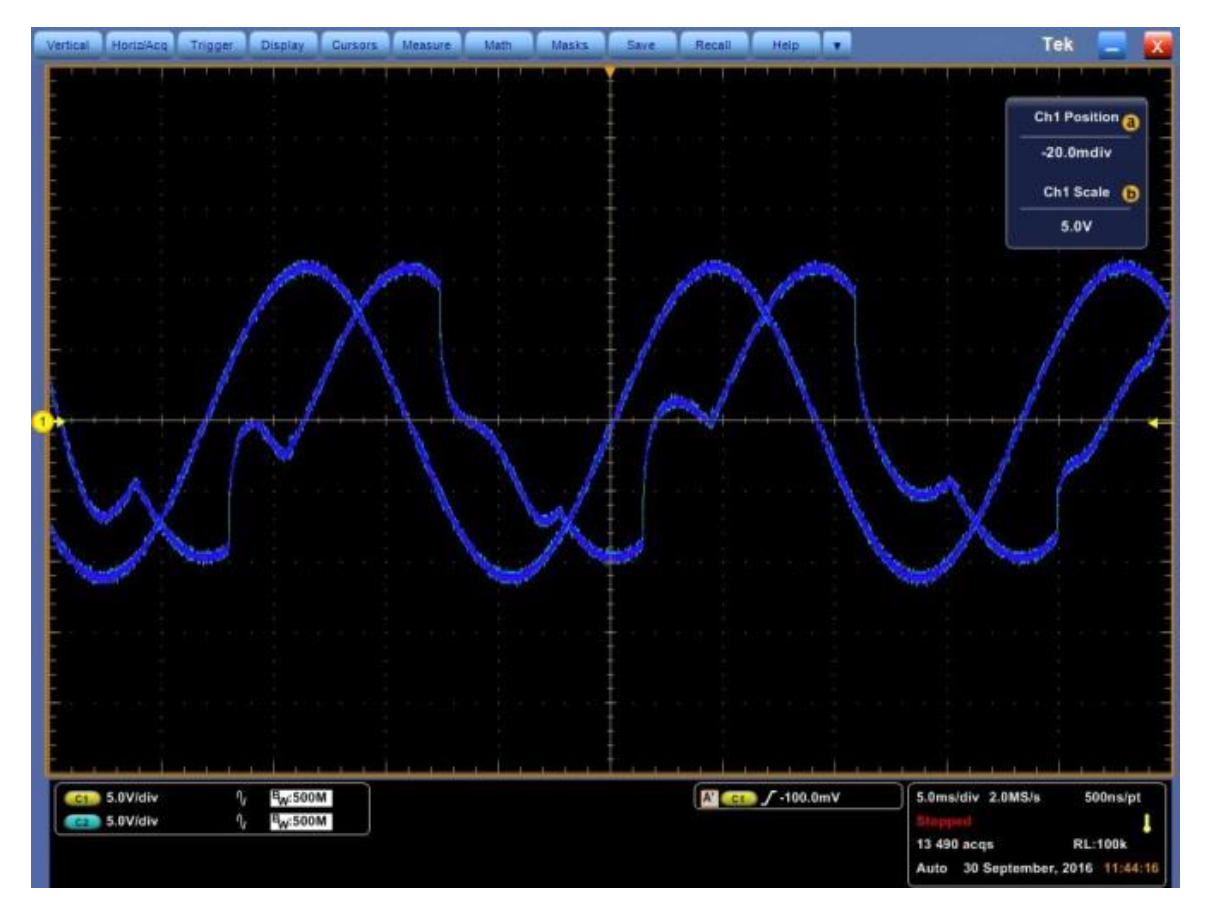

<span id="page-40-3"></span>**Abbildung 19: Endstufe mit Motor als Last**

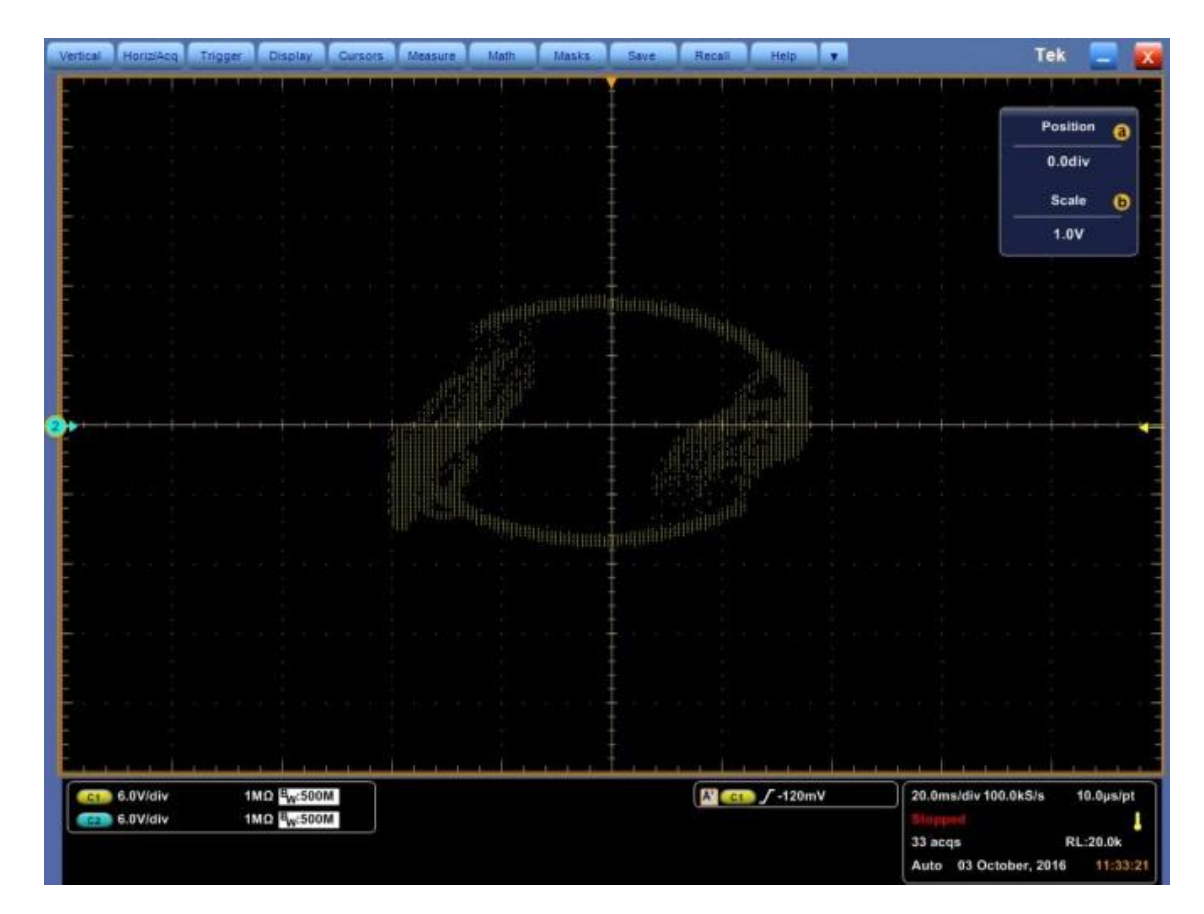

**Abbildung 20: XY-Diagramm obigen Verhaltens**

<span id="page-41-0"></span>Es ist deutlich zu erkennen, dass die hintere Schwingung wegbricht.

Der Motor dreht, aber vibriert entsprechend stark, was sich in Lautstärke umsetzt. Dieses Verhalten liegt sicherlich teils an den unterschiedlichen Amplituden. Der Einfluss von nicht identischen Amplituden oder abweichender Phasenlage auf die Laufruhe des Motors wurde bereits im Praxisbericht behandelt. Inwiefern die wegbrechende Sinusschwingung hinzuwirkt, kann noch nicht beantwortet werden.

Eine Wiederholung des Test mit einem anderen Motor liefert das gleiche Ergebnis. Ein fehlverhalten des Motors selbst ist somit unwahrscheinlich.

Auffällig ist auch das Verhalten der Spannungsversorgung. Dort beschreibt der AC-Anteil der Versorgungsspannung einen neuen Verlauf:

### 7 Tests und Inbetriebnahme

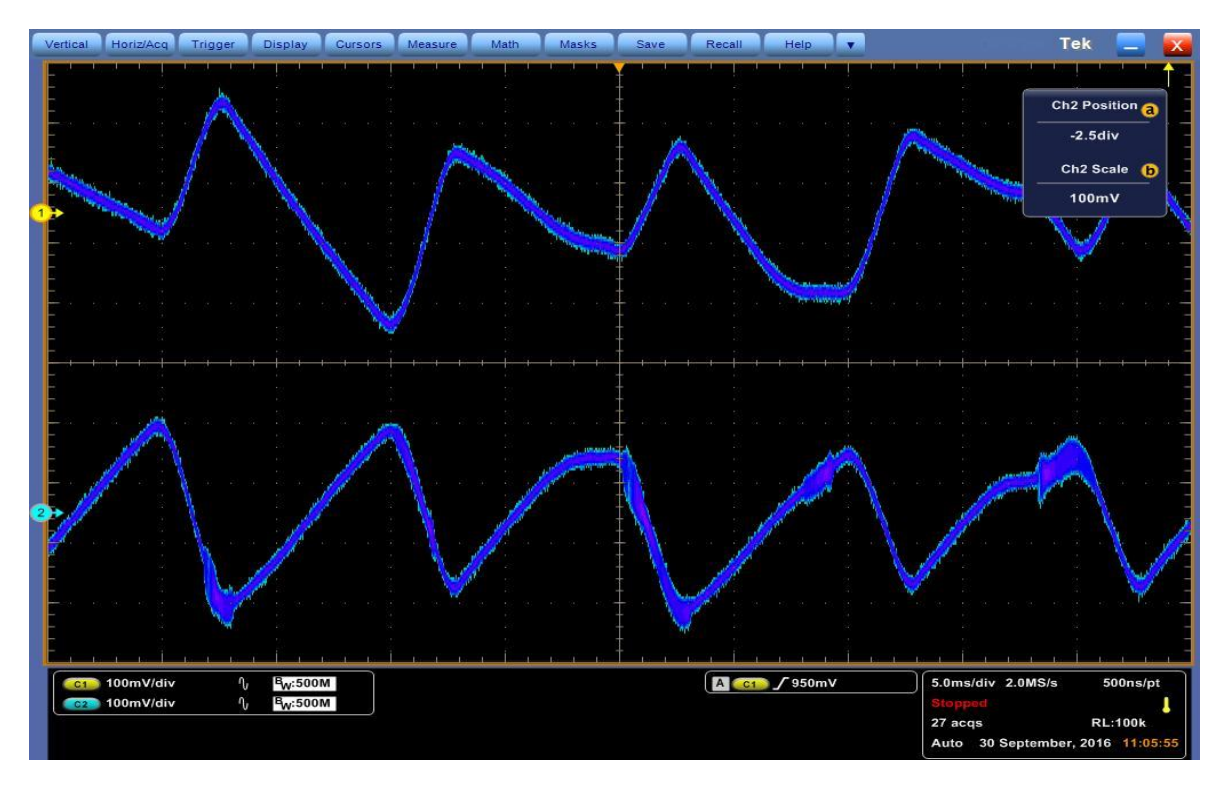

**Abbildung 21: Spannungsversorgung unter Last**

<span id="page-42-0"></span>Die Welligkeit der Gleichspannung hat sich vergrößert, wie zu erwarten war, denn nun findet ein Strombezug durch die Motorlast statt. Die Gleichspannung schwankt nun um bis zu 5V!

Theoretisch sollte die Schwankung nichts daran ändern, dass die 160V Gleichspannungsversorgung für die 120V Amplitude des zu erzeugenden Signals weiterhin ausreicht. Da die Versorgungsspannung nicht einbricht, ist das Netzteil, speziell die Ladekapazität, ausreichend groß dimensioniert.

Trotzdem hat sich der Spannungsverlauf geändert, zu einer relativ variablen Schwingung.

### <span id="page-43-0"></span>**7.3.3 Ausschalten**

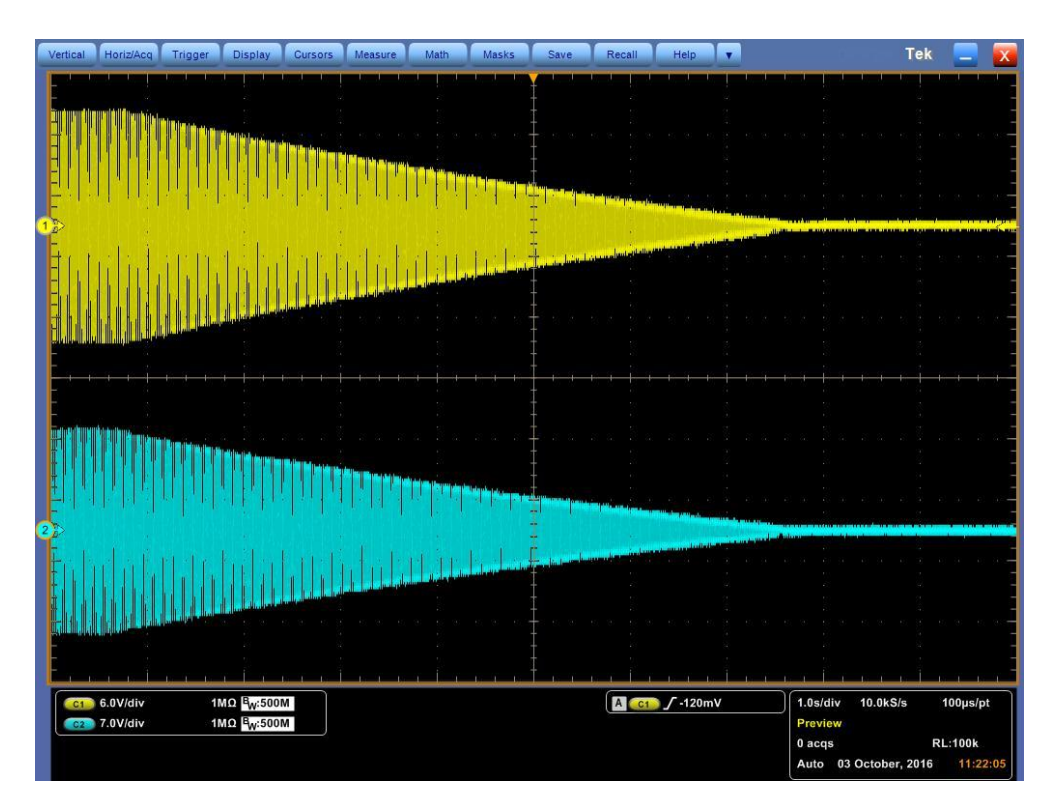

**Abbildung 22: Ausschalten**

<span id="page-43-2"></span>In der Abbildung wurde das Verhalten der Endstufenausgänge nach dem Abschalten aufgezeichnet. Die Ausgangsspannung fällt stetig auf einen niedrigen Pegel ab. Dass das Signal noch etwas länger, etwa 2 Sekunden, abklingt, liegt an den Restkapazitäten der Ladekondensatoren, welche sich Entladen.

#### <span id="page-43-1"></span>**7.3.4 Ohmsche Last**

Zum Test wurde eine ohmsche Last in Form von Glühbirnen anstelle der ohmsch-induktiven Motorlast an die Endstufe angeschlossen. Die Glühbirnen besitzen eine Nennleistung von 40W. Durch diesen Test sollte die Funktion der Endstufe bei reiner Wirkleistung überprüft werden.

Die Messung zeigt:

### 7 Tests und Inbetriebnahme

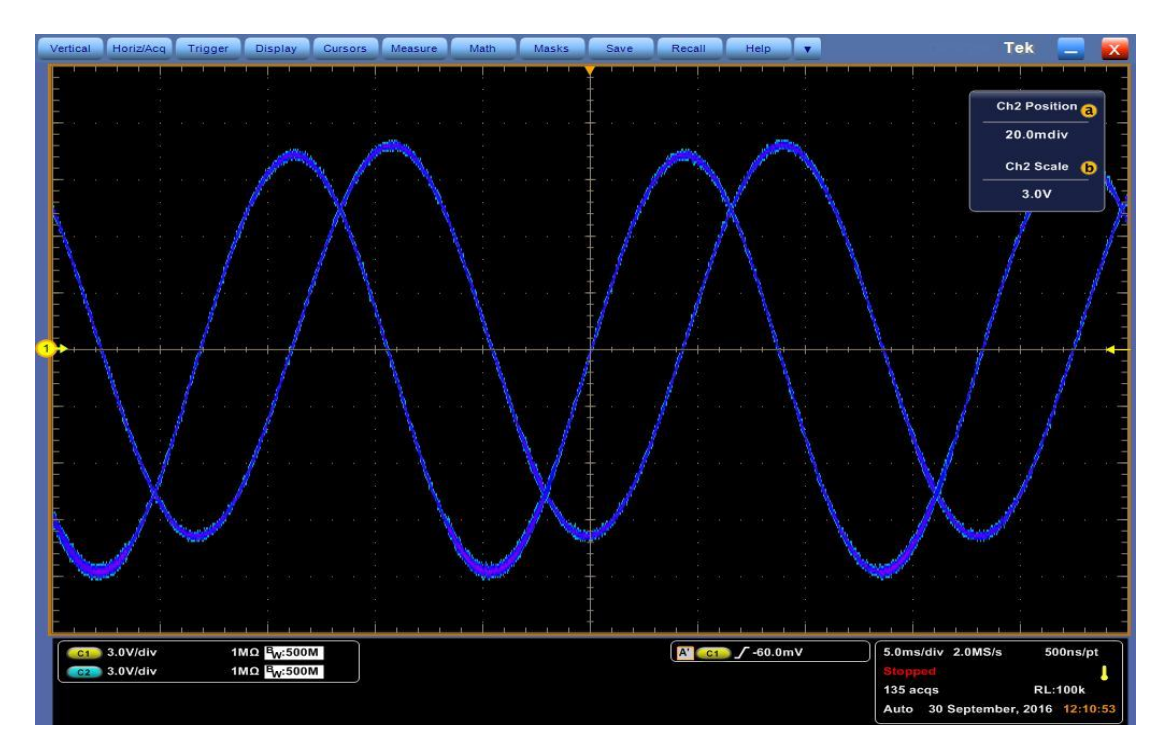

**Abbildung 23: Endstufe mit Lampe als Last**

<span id="page-44-0"></span>Mit Glühbirnen an jeder Phase bricht die Ausgangsspannung nicht weg. Deshalb muss die Induktivität der Motorwicklungen an dem Problem beteiligt sein.

Um die Steuerplatine als Ursache auszuschließen, wurden die Messungen mit einem Sinusgenerator in Kombination mit einem Allpass wiederholt .

## <span id="page-45-0"></span>**8 Sinusgenerator mit Allpass, Fehlereingrenzung**

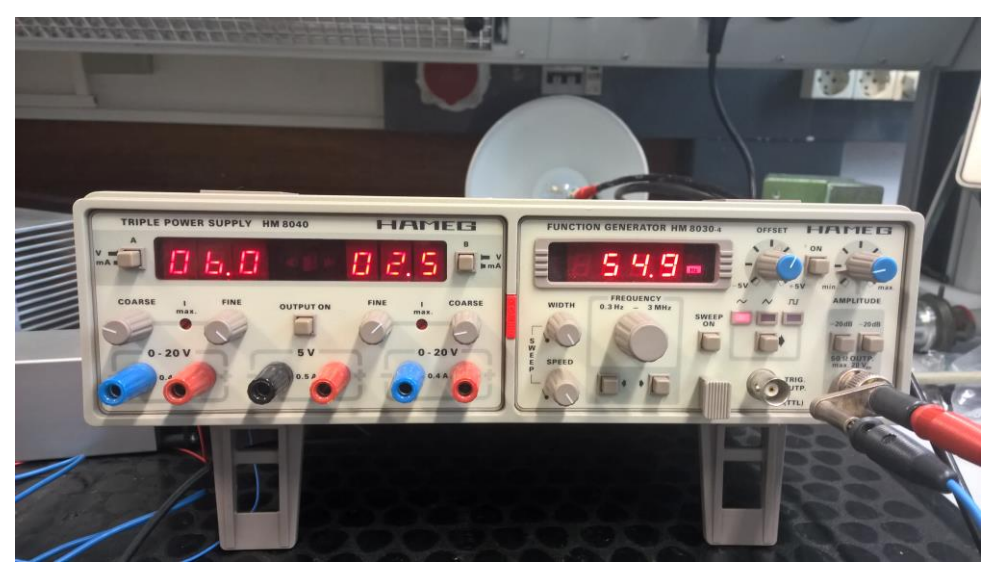

**Abbildung 24: Sinusgenerator HAMEG**

### <span id="page-45-2"></span><span id="page-45-1"></span>**8.1 Betrieb mit Allpass**

Der Sinusgenerator Sinusgenerator HAMEG HM 8030 erzeugt ein Sinussignal mit etwa 55Hz und 2V- Amplitude. Er wird an den Allpass angeschlossen. Die Operationsverstärker der Allpasses können auch über das Netzteil der Endstufe betrieben werden. Im Alpass wird das Signal gedoppelt. Man kann die Amplitude der einen Schwingung getrennt von der Amplitude und der Phase der anderen Schwingung über Potentiometer einstellen. Eine Phasenverschiebung zwischen 0° und fast 180° ist so möglich.

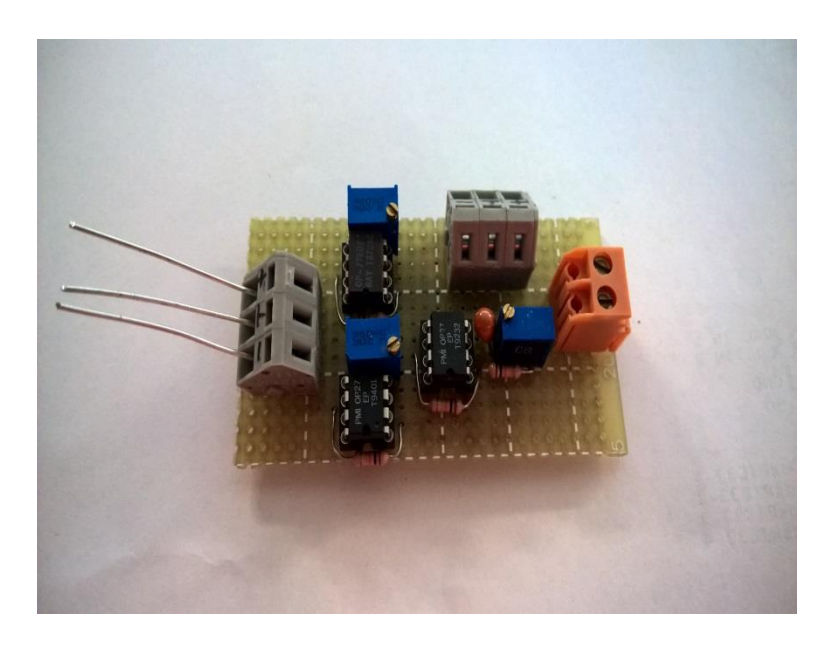

**Abbildung 25: Allpass**

<span id="page-46-0"></span>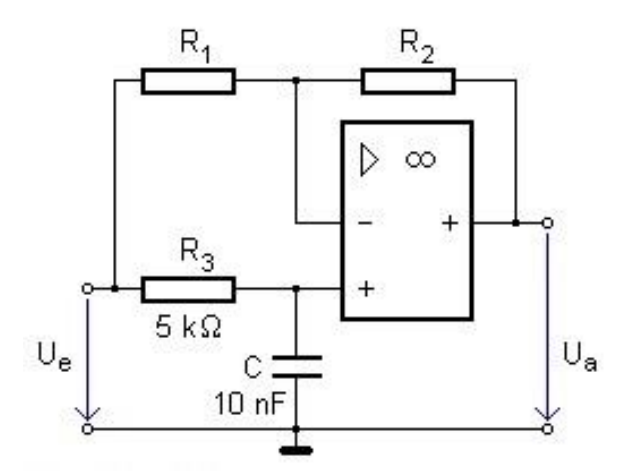

**Abbildung 26: Phasenschieber im Allpass**

<span id="page-46-1"></span>In obigem Schaltbild ist der Phasenschieberanteil abgebildet. Der Widerstand R3 ist durch ein Poti ersetzt worden, sodass auch die Phase zwischen den beiden Signalen manuell eingestellt werden kann. Über den Widerstandswert dieses Potis kann die Brückenspannung Ua beeinflusst werden und mit ihr die Phase des Signals. Für  $R_3 = X_c$  ist die Brücke abgeglichen, der Phasenwinkel beträgt dann 90°.

Da die Widerstände R1 und R2 gleichgroß sind, gilt für den Allpass, dass die Amplitude des Ausgangssignals halb so groß ist, wie die des Eingangssignals. Dieser Spannungsfall wird durch einen Proportionalverstärker hinter dem Allpass wieder ausgeglichen.

Unter Ohmscher Belastung, nach ein wenig Justierung, kann man die Ausgänge der Endstufe nun diese Spannungen erzeugen lassen:

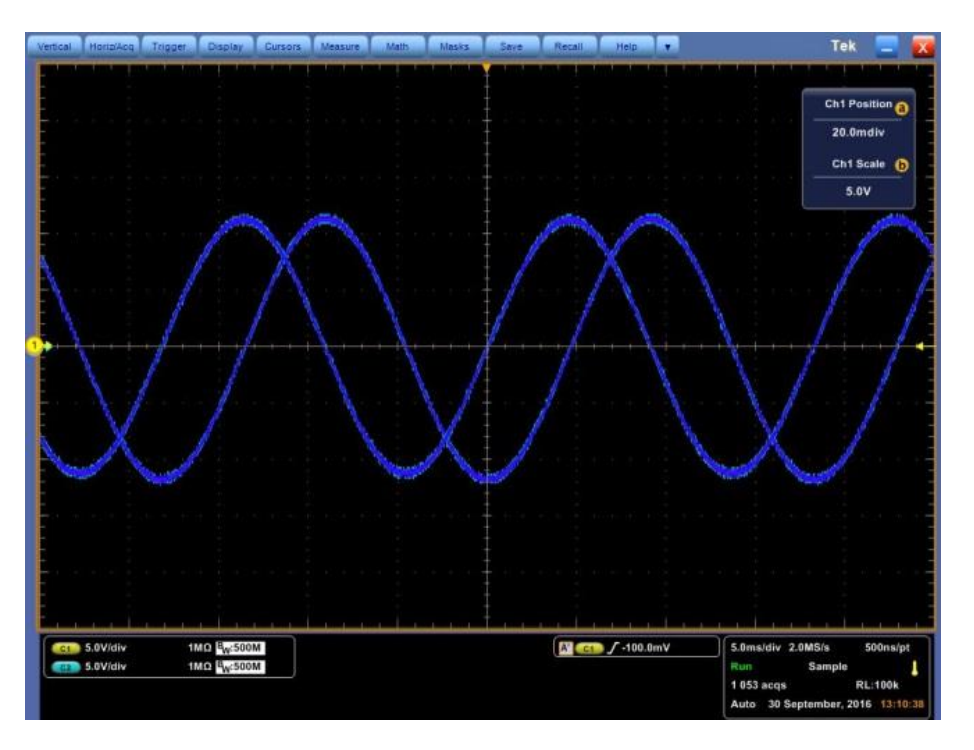

**Abbildung 27: Allpass an Lampe**

<span id="page-47-0"></span>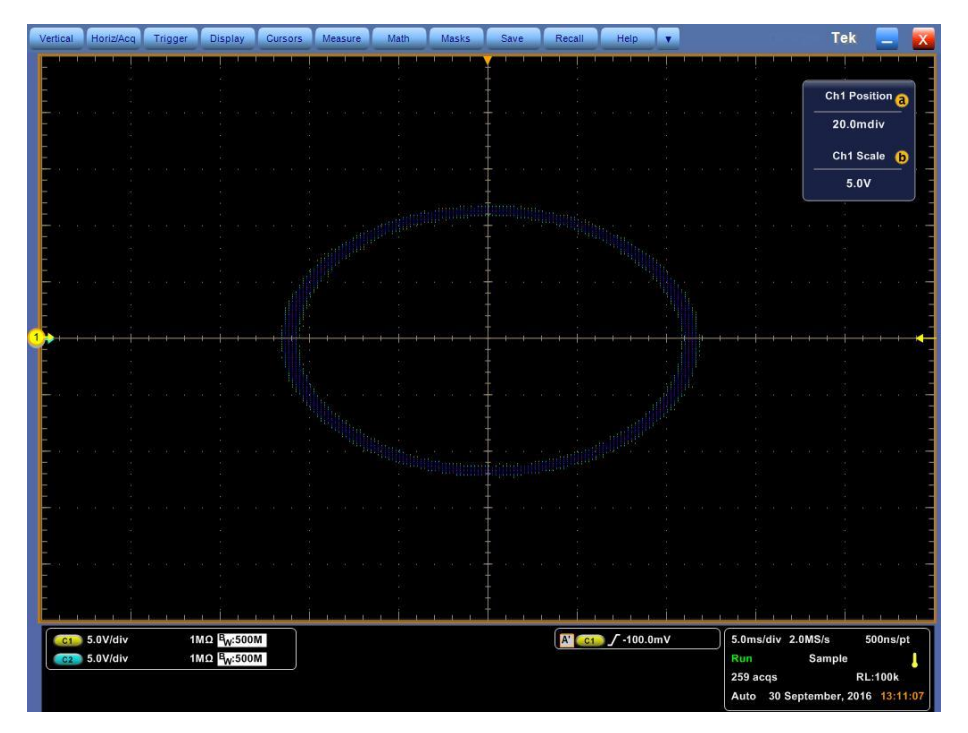

**Abbildung 28: XY-Diagramm Allpass 90°**

<span id="page-47-1"></span>Dank der Möglichkeiten der Allpassschaltung sind die Amplituden abgeglichen. Die XY-Darstellung hilft bei der Einstellung der Phase. Ein gleichmäßiges Oval, wegen der Einteilung der Achsen hier kein Kreis, bedeutet 90° Phasenverschiebung.

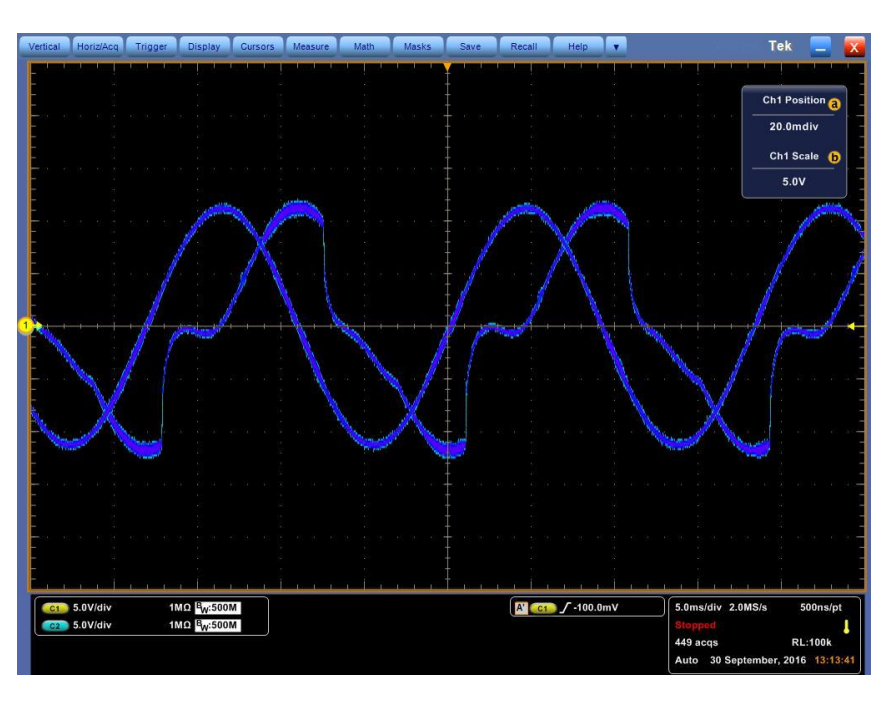

Unter Motorlast entsteht wiederrum das gleiche Problem, wie schon zuvor mit der Steuerplatine:

**Abbildung 29: Allpass an Motor**

<span id="page-48-0"></span>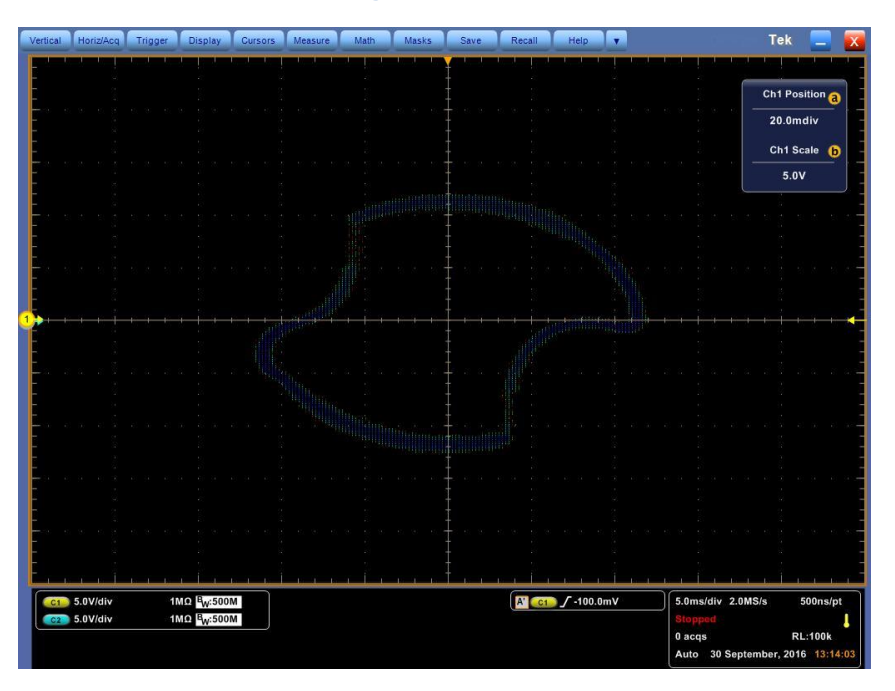

**Abbildung 30: XY-Diagramm Allpass an Motor**

<span id="page-48-1"></span>Daraus folgt, dass die Signalerzeugung auf der Steuerplatine nicht am Wegbrechen der Phase beteiligt ist.

### <span id="page-49-0"></span>**8.2 Wechsel der Motorphase**

Auch wenn der Motor als Fehlerquelle quasi ausgeschlossen wurde, blieb der Verdacht offen, ob die unsymmetrischen Wicklungen des Motors einen Einfluss auf die Verstärkung ausüben. Deshalb wurden die Motorphasen vertauscht angeklemmt und obige Messung wiederholt. Wie zu erwarten dreht der Motor nun aufgrund der Verpolung in die andere Richtung, jedoch bleibt ein Signal fehlerhaft.

### <span id="page-49-1"></span>**8.3 Fehlereingrenzung**

Nur ein Sinus ist betroffen. Aus den Messungen lässt sich ableiten, dass die Endstufe zwar unter ohmscher Last wie gewollt ihre Aufgabe ausführt, in dem Moment wo jedoch die Induktivität des Motors auf die hintere Phase einwirkt, bricht diese weg.

Die hintere Phase wird von dem Apex erzeugt, der weiter von den Anschlussklemmen zum Motor entfernt ist. Ob dieser, immerhin fast doppelte Abstand, an dem Verhalten Schuld ist, oder ob ein Fehler in der Verschaltung des Verstärkers aufgetreten ist, und welches Wechselspiel zwischen ihm und den etwa 300mH der Motorwicklung stattfindet, bleibt noch heraus zu finden.

Zusammen mit den Messungen bei ohmscher Last folgt, dass zum einen die Induktivität des Motors und zum anderen die Endstufe für die hintere Phase zusammen für die Störung verantwortlich sind.

Bis hierher ist die Fehlersuche zum Zeitpunkt der Abgabe gekommen.

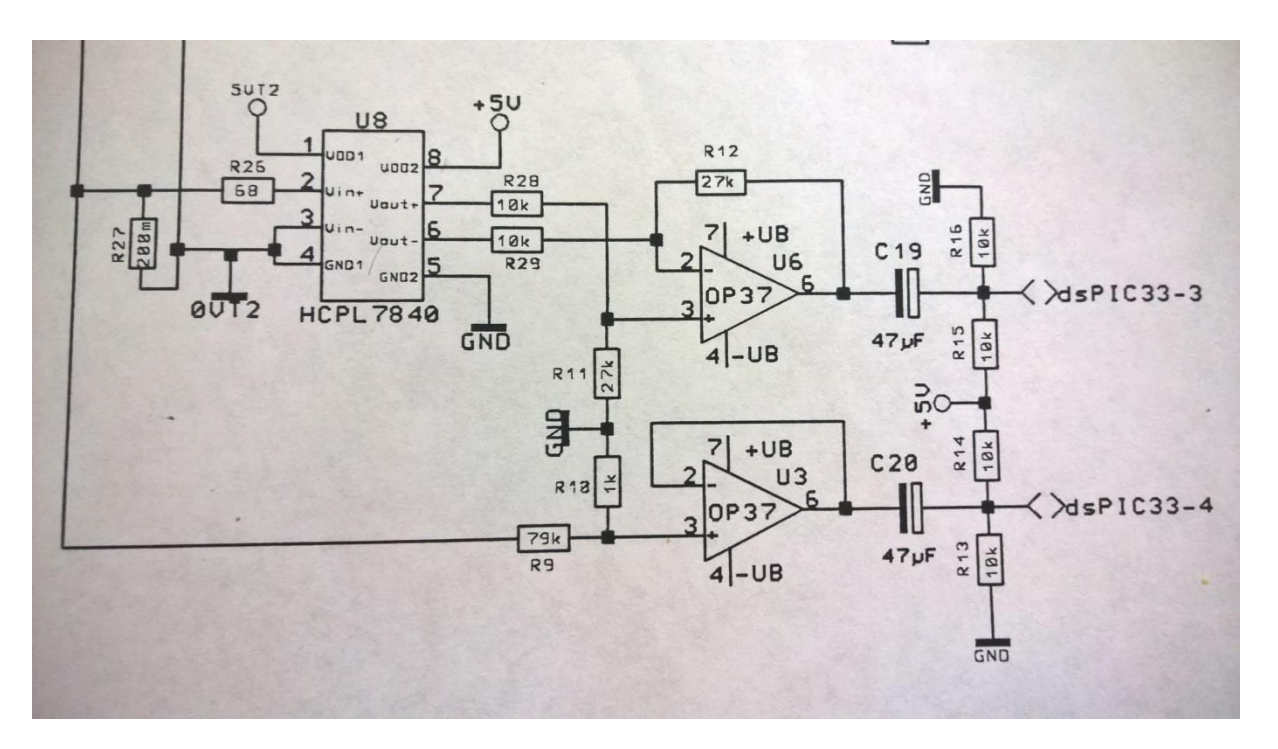

# <span id="page-50-0"></span>**9 Messeinrichtungen**

**Abbildung 31: Messschaltungen im Lastzweig**

<span id="page-50-1"></span>Die Funktion der Überwachungseinrichtungen im mittleren Teil der Platine (siehe 4.1) wurde in Testaufbauten überprüft.

Die Spannungsmessung skaliert das Ausgangssignal der Endstufe unkompliziert auf eine Wechselspannung mit etwa 1,125V herab. Anschließend liegt das Messsignal über einen Spannungfolger und eine Koppelkapazität am Mikrokontroller an..

Die Strommessung geschieht über einen 200mΩ Widerstand im Lastzweig. Der Spannungsabfall über diesem ist proportional zum fließenden Strom, wird durch einen Trennverstärker ausgekoppelt und über einen Differenzverstärker mit Koppelkapazität zum PIC verbunden. Dieses Messsignal ist eine 1V-Wechselspannung.

Wird diese Einrichtung nun in der kompletten Schaltung mit der Steuerplatine verbunden wie vorgesehen, spielt die Sinuserzeugung verrückt. Dies ist darauf zurückzuführen, dass die Rückgemeldeten Signale vom Mikroprozessor noch falsch interpretiert werden und muss Softwareseitig gelöst werden.

Da dieses Problem im Vergleich zu einer wegbrechenden Hauptspannung unwichtiger ist, habe ich diesen Schaltungsteil vorerst hinten angestellt. Die Messungen der vorangegangenen Kapitel fanden folglich ohne diesen Schaltungsteil statt.

# <span id="page-51-0"></span>**10 Anordnung im Einschub**

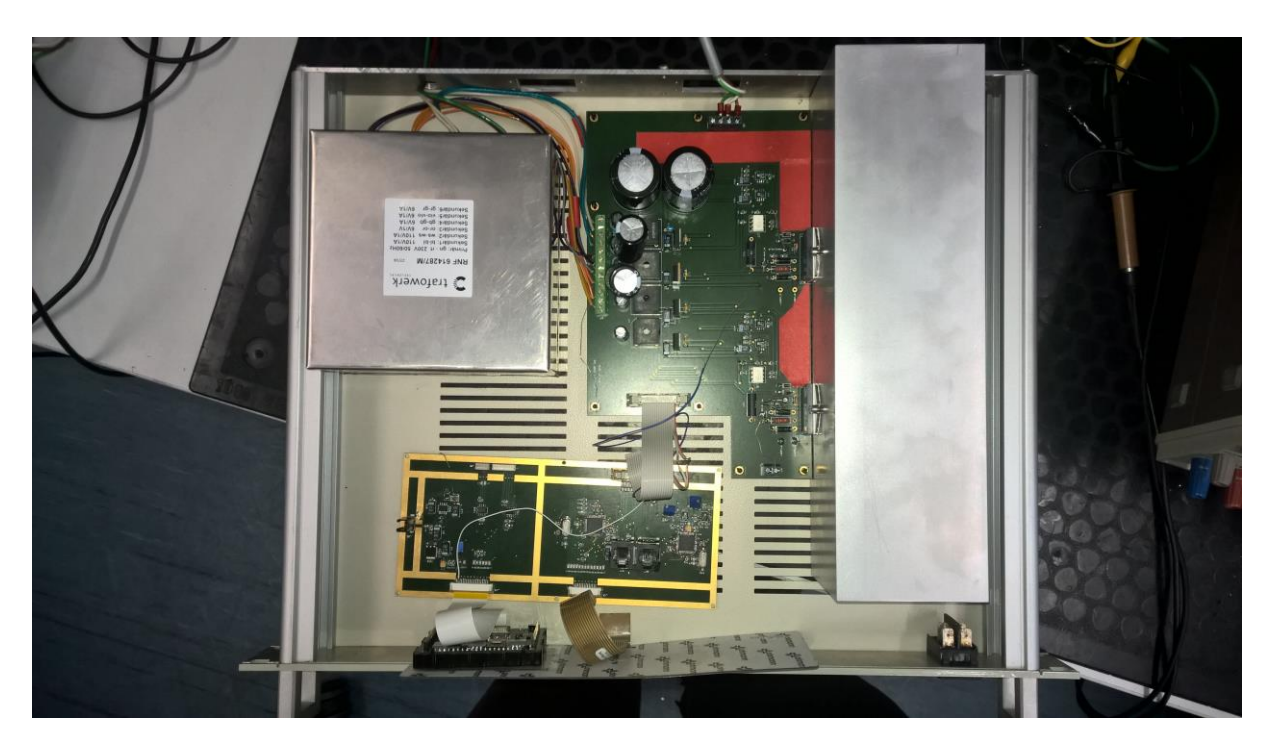

**Abbildung 32: Beispielhafte Anordnung aller Komponenten**

<span id="page-51-1"></span>Im Bild zu sehen ist grob die Anordnung aller Komponenten in einem Leeren 19" Einschub. Es ist noch die Variante ohne Lüfter und mit übergroßem Kühlkörper. Mit der geplanten Kühlkombination wird noch etwas Platz frei.

Während der Suche nach der richtigen Kühlmethode gab es noch diverse Ideen, den Einschub anders zu gestalten. Wäre eine Kühlung mit einem passiven Kühlkörper sinnvoll möglich gewesen, hätte man dessen Kühlrippen beispielsweise hinten aus dem Einschub herausragen lassen können. Dementsprechend wäre das Layout der Platine nun komplett anders.

# <span id="page-52-0"></span>**11 Problemstellungen und Möglichkeiten zur Weiterentwicklung**

Leider konnte die manuelle Amplitudenanpassung während des Betriebs bisher nicht zur Funktion gebracht werden. Das Problem der kaputten Sinuswelle konnte auch nicht gelöst werden, trotz des großen Zeitaufwands. Beides sind Probleme, die die Weiterarbeit mit Testläufen und Inbetriebnahme restlicher Bauteilgruppen erheblich hindern.

Die Lösung kleinerer Angelegenheiten, wie die Verarbeitung der Messsignale durch den PIC, wird keine große Zeit mehr in Anspruch nehmen.

Wenn diese Fragestellungen geklärt sind, sollte dem Betrieb eines Refrigerators nichts mehr im Wege stehen.

Neben den offenen Problemstellungen, gibt es aber auch noch Erweiterungsmöglichkeiten, die bisher gar nicht berücksichtigt wurden. So zum Beispiel die erwähnte Anlaufprogrammierung für den Motor, die Erweiterung der Überwachungsanlagen um eine Temperaturerfassung der Verstärker und ein Warnsystem und die Anbindung des Systems an das ICOM Netzwerk des Teleskops.

Auch die Möglichkeit, die Sinuserzeugung auf einen Mikrokontroller zu reduzieren sollte für das zukünftige Endprodukt nicht unbeachtet bleiben.

### <span id="page-53-0"></span>**12 Fazit**

Mein angestrebtes Ziel, der Betrieb des kompletten Motorantriebs im vorgesehenen Einschub, wurde zum Zeitpunkt der Abgabe dieses Dokuments leider nicht erreicht.

Dennoch kann man das Ergebnis der Arbeit im Kern als funktionsfähig und brauchbar bezeichnen. Die Grundfunktionen, wie z.B. Energieversorgung aller Bauteile, Erzeugen einer Verstärkung, Zusammenwirken zwischen Platinen, sind nun vorhanden. Es ist nun bekannt, was für die ordentliche Wärmeabfuhr von den Bauteilen benötigt wird. Der Einsatzort und das Verhalten der Schaltung sind bekannt und angepasst. All dies hat das Bild des fertigen Endproduktes weiter geschärft.

Abschließend bleibt nur noch zu sagen: Das Projekt der Steuerungsentwicklung für einen Refrigerator bietet weiterhin noch viel Arbeit und Möglichkeiten.

# <span id="page-54-0"></span>**13 Erklärung**

Ich versichere, dass ich die vorliegende Arbeit selbstständig angefertigt und mich fremder Hilfe nicht bedient habe. Alle Stellen, die wörtlich oder sinngemäß veröffentlichtem oder nicht veröffentlichtem Schrifttum entnommen sind, habe ich als solche kenntlich gemacht.

\_\_\_\_\_\_\_\_\_\_\_\_\_\_\_\_\_\_\_\_\_\_ \_\_\_\_\_\_\_\_\_\_\_\_\_\_\_\_\_\_\_\_\_\_\_\_

Datum Unterschrift

# <span id="page-55-0"></span>**Literaturverzeichnis/Quellen**

- [1] <https://en.wikipedia.org/wiki/Cryocooler>
- [2] <https://de.wikipedia.org/wiki/Wechselstrom>
- [3] <https://de.wikipedia.org/wiki/Max-Planck-Gesellschaft>
- [4] [http://www.mpifr-bonn.mpg.de](http://www.mpifr-bonn.mpg.de/)
- [5] <http://www.batronix.com/versand/know-how/op-amp.html#04l>
- [6] <http://www.ebmpapst.com/de/products/overview.html>
- [7] <http://www.fischerelektronik.de/katalogservice/blaetterbarer-katalog/>

[8] [http://www.austerlitz-electronic.info/Portals/0/PDF/Katalog/ae-Katalog12-web/ae-](http://www.austerlitz-electronic.info/Portals/0/PDF/Katalog/ae-Katalog12-web/ae-Katalog12-web/index.html)[Katalog12-web/index.html#](http://www.austerlitz-electronic.info/Portals/0/PDF/Katalog/ae-Katalog12-web/ae-Katalog12-web/index.html)

[9] [http://www.all-electronics.de/masseverbindungen-auf-platinen-optimal-konfigurie](http://www.all-electronics.de/masseverbindungen-auf-platinen-optimal-konfigurie%20ren/)  [ren/](http://www.all-electronics.de/masseverbindungen-auf-platinen-optimal-konfigurie%20ren/)

[10] https://de.wikipedia.org/wiki/Schutzklasse\_(Elektrotechnik)#Schutzklasse\_II\_.2F\_ **[Schutzisolierung](https://de.wikipedia.org/wiki/Schutzklasse_(Elektrotechnik)#Schutzklasse_II_.2F_ Schutzisolierung)** 

[11] [http://www.trox-tlt.de/de2/service/download\\_center/structure/Fachartikel /08facha](http://www.trox-tlt.de/de2/service/download_center/structure/Fachartikel%20/08facha%20rtikel_grundlagen_der_elektromotoren_und_deren_schaltung.pdf)  [rtikel\\_grundlagen\\_der\\_elektromotoren\\_und\\_deren\\_schaltung.pdf](http://www.trox-tlt.de/de2/service/download_center/structure/Fachartikel%20/08facha%20rtikel_grundlagen_der_elektromotoren_und_deren_schaltung.pdf)

[12] <http://de.rs-online.com/web/>

[13] https://www.aavid.com/sites/default/files/technical/papers/how-to-select-heatsink [.pdf](https://www.aavid.com/sites/default/files/technical/papers/how-to-select-heatsink%20.pdf)

[14] [http://www.physik.uni-halle.de/Fachgruppen/bio/Lehre/exphysbiochem/Waerme.](http://www.physik.uni-halle.de/Fachgruppen/bio/Lehre/exphysbiochem/Waerme.%20pdf)  [pdf](http://www.physik.uni-halle.de/Fachgruppen/bio/Lehre/exphysbiochem/Waerme.%20pdf)

[15] [http://www.analog-praxis.de/wie-man-maximalwerte-und-warmewiderstande-richt](http://www.analog-praxis.de/wie-man-maximalwerte-und-warmewiderstande-richt%20ig-interpretiert/)  [ig-interpretiert/](http://www.analog-praxis.de/wie-man-maximalwerte-und-warmewiderstande-richt%20ig-interpretiert/)

[16] <https://de.wikipedia.org/wiki/Spannungsbezeichnung>

[17] http://www.pcb-pool.com/download/spezifikation/deu\_cmso001\_strombelastbark [eit.pdf](http://www.pcb-pool.com/download/spezifikation/deu_cmso001_strombelastbark%20eit.pdf)

[18] [https://www.multi-circuit-boards.eu/leiterplatten-design-hilfe/oberflaeche/leiterba](https://www.multi-circuit-boards.eu/leiterplatten-design-hilfe/oberflaeche/leiterba%20hn-strombelastbarkeit.html)  [hn-strombelastbarkeit.html](https://www.multi-circuit-boards.eu/leiterplatten-design-hilfe/oberflaeche/leiterba%20hn-strombelastbarkeit.html)

[19] <http://www.elektronikpraxis.vogel.de/waermemanagement/articles/145562/>

[20] [http://elektro-wissen.de/Tipps/Wirkung-des-elektrischen-Stroms-auf-den-](http://elektro-wissen.de/Tipps/Wirkung-des-elektrischen-Stroms-auf-den-Menschen.php)[Menschen.php](http://elektro-wissen.de/Tipps/Wirkung-des-elektrischen-Stroms-auf-den-Menschen.php)

[21] <http://www.brieselang.net/stromwirkung-auf-menschen.php>

[22]

[http://www.fischerelektronik.de/fileadmin/fischertemplates/download/Katalog/technisc](http://www.fischerelektronik.de/fileadmin/fischertemplates/download/Katalog/technischeerlaeuterungen_d.pdf) [heerlaeuterungen\\_d.pdf](http://www.fischerelektronik.de/fileadmin/fischertemplates/download/Katalog/technischeerlaeuterungen_d.pdf)

[23] <http://www.buerger-electronic.de/pdf/Restwelligkeit.pdf>

[24] [http://www.pcb-pool.com/download/spezifikation/deu\\_cmso001\\_strombelastb](http://www.pcb-pool.com/download/spezifikation/deu_cmso001_strombelastb%20arkeit.pdf)  [arkeit.pdf](http://www.pcb-pool.com/download/spezifikation/deu_cmso001_strombelastb%20arkeit.pdf)

[25] [https://www.multi-circuit-boards.eu/leiterplatten-design-hilfe/oberflaeche/leiterbah](https://www.multi-circuit-boards.eu/leiterplatten-design-hilfe/oberflaeche/leiterbah%20n-strombelastbarkeit.html)  [n-strombelastbarkeit.html](https://www.multi-circuit-boards.eu/leiterplatten-design-hilfe/oberflaeche/leiterbah%20n-strombelastbarkeit.html)

[26] <http://www.elektronikpraxis.vogel.de/waermemanagement/articles/145562/>

[27] Bachelorarbeit "Entwurf einer Ansteuerschaltung mit sinusförmigen Spannungen für einen kryogenischen Refrigerator zum Einsatz in radioastronomischen Empfängern am Radioteleskop Effelsberg" von Kevin Christ

[28] Tietze, Ulrich/Schenk, Christoph: *Halbleiter-Schaltungstechnik*. 4.Auflage. Springer Verlag Berlin Heidelberg New York, 1978

# <span id="page-57-0"></span>**Datenblätter**

[29] <https://www.apexanalog.com/resources/products/pa92u.pdf>

[30] <https://www.fairchildsemi.com/datasheets/KS/KSD882.pdf>

[31] [http://www.mouser.com/ds/2/678/V02-1289EN-DS-HCPL-7840-09Jul20121-908](http://www.mouser.com/ds/2/678/V02-1289EN-DS-HCPL-7840-09Jul20121-908%20877.pdf)  [877.pdf](http://www.mouser.com/ds/2/678/V02-1289EN-DS-HCPL-7840-09Jul20121-908%20877.pdf)

[32] <http://www.mouser.com/ds/2/268/70291D-66780.pdf>

[33] <http://ww1.microchip.com/downloads/en/DeviceDoc/70183D.pdf>

# <span id="page-57-1"></span>**Externe Abbildungen**

- [34] Abbildung 1:<http://www3.mpifr-bonn.mpg.de/div/electronic/index.html>
- [35] Abbildung 3&4: <https://www.apexanalog.com/resources/products/pa92u.pdf>

[36] Abbildung 6: [http://www.fischerelektronik.de/fileadmin/fischerte mplates/download/Kata](http://www.fischerelektronik.de/fileadmin/fischerte%20mplates/download/Kata%20log/kuehlkoerper.pdf)  [log/kuehlkoerper.pdf](http://www.fischerelektronik.de/fileadmin/fischerte%20mplates/download/Kata%20log/kuehlkoerper.pdf)

[37] Abbildung 9: <http://www.arbeitssicherheit.de/de/html/library/document/5004746,4>

[38] Abbildung 11:<http://www.elektronik-kompendium.de/sites/slt/1807181.htm>

[39] Abbildung 15: https://upload.wikimedia.org/wikipedia/commons/thumb /6/64 /I2C\_data [\\_transfer.svg/ 900px-I2C\\_data\\_transfer.svg.png](https://upload.wikimedia.org/wikipedia/commons/thumb%20/6/64%20/I2C_data%20_transfer.svg/%20900px-I2C_data_transfer.svg.png)

[40] Abbildung 26:<http://elektroniktutor.de/analogtechnik/allpass.html#allpass>